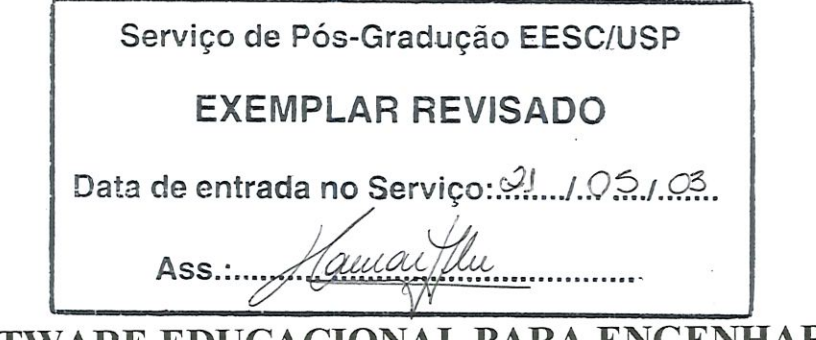

SOFTWARE EDUCACIONAL PARA ENGENHARIA: POSoft - Um protótipo para o ensino de Pesquisa Operacional

Carina Maria Bossu

Dissertação apresentada à Escola de Engenharia de São Carlos - Universidade de São Paulo, como parte dos requisitos para obtenção do título de Mestre em Engenharia de Produção.

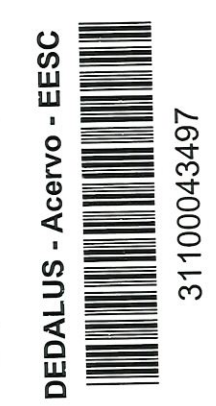

Orientador: Prof. Tit. João Vítor Moccellin

São Carlos 2003

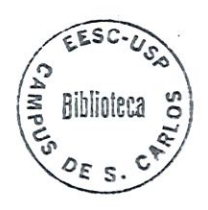

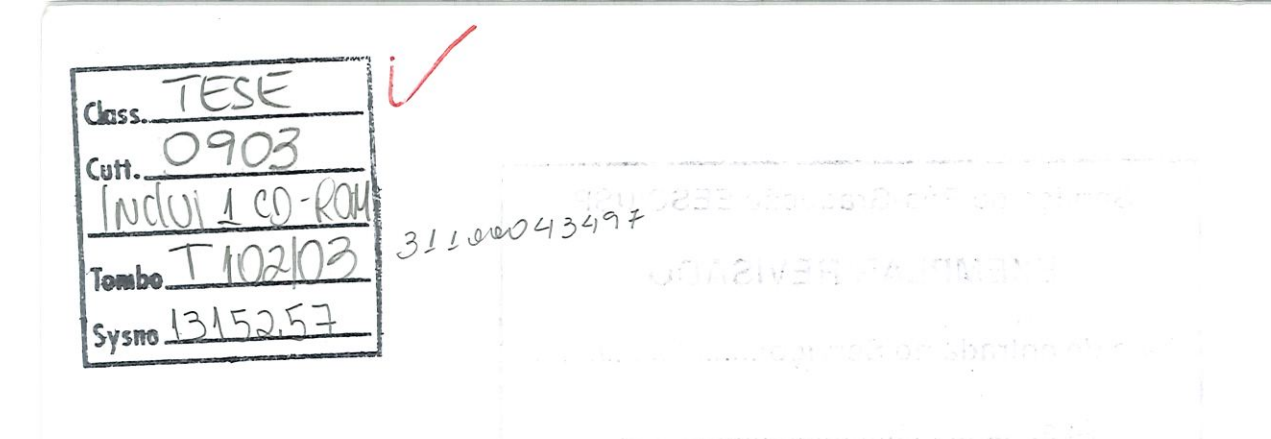

Ficha catalográfica preparada pela Seção de Tratamento da Informação do Serviço de Biblioteca - EESC/USP

Bossu, Carina Maria B745s Software educacional para engenharia : POSoft : um indot como protótipo para o ensino de pesquisa operacional / Carina Maria Bossu. -- São Carlos, 2003. Dissertação (Mestrado) -- Escola de Engenharia de São Carlos-Universidade de São Paulo, 2003. Área: Engenharia de Produção. Orientador: Prof. Tit. João Vitor Moccellin. 1. Software educacional. 2. Scheduling. 3. Pesquisa operacional. 4. Ensino da engenharia. I. Titulo.

#### FOLHA DE JULGAMENTO

# Candidata: Tecnóloga CARINA MARIA BOSSU

Dissertação defendida e julgada em 18-03-2003 perante a Comissão Julgadora:

APROVA DA

Prof. Tit. JOAO NITORWOCCELLIN (Orientador) Escola de Engenharia de São Carlos/USP)

 $Q_{u,do}$   $Q$ lpu

Aprivada.

Prof. Dr. MARCELO SEIDO NAGANO (Faculdade de Economia, Administração e Contabilidade/USP/Ribeirâo Preto)

 $\sqrt{\mathcal{L}}$ 

APROVADA

Prof. Dr. AZAURI ALBANO DÉ OLIVEIRA JUNIOR (Escola de Engenharia de São Carlos/USP)

 $\frac{6}{\sqrt{1}}$   $\frac{6}{\sqrt{1}}$ <br>Prof. Doutor EDMUNDO ESCRIVÃO FILHO

Coordenador do Programa de Pós-Graduação em Engenharia de Produção

Mayan

Profa. Assoc. MARIA DO CARMO CALIJURI Presidente da Comissão de Pós-Graduação da EESC

Dedico aos meus pais, que estiveram ao meu lado todos os momentos e foram minha inspiração.

 $\sum_{i=1}^n \mathcal{N}_i = \mathcal{N}_i \mathcal{N}_i$ 

 $\overline{\nu}$ 

# AGRADECIMENTOS

Primeiramente quero agradecer aos meus pais, a maioria agradece à Deus, mas isso faço todos os dias. Papai e mamãe muito obrigado por tudo, se cheguei até aqui foi por causa do apoio, do incentivo e do bolso de vocês. Só eu e Deus sabemos do trabalho árduo de vocês para me manterem no mestrado. Amo-os!

Ao meu querido orientador Prof. Dr. João Vítor Moccellin, que acreditou em mim, me proporcionou conhecimento, compartilhou experiências e algumas boas e médias piadas, muito obrigado. Não poderia deixar de agradecer o Prof. Dr. Renato Vairo Belhot, que em alguns momentos foi meu co-orientador e foi através dele que eu soube do mestrado em Engenharia de Produção.

Aos funcionários do departamento de Engenharia de Produção, principalmente ao Zé Luiz e ao Luiz Fernando, agora deixarei vocês em paz!

Aos colegas da pós-graduação, principalmente Cibele, Denise e Ornella. Cibele, obrigada pelo companheirismo e amizade durante o período das disciplinas, e se Deus quiser será assim sempre. Lembre-se que fazemos uma dupla e tanto nos estudos. Denise e Omella, obrigada pela amizade, compreensão e hospitalídade nos últimos meses de trabalho.

Ao pessoal técnico, essa turma eu incomodei! Obrigado Renato e Humberto do CETEP, onde fui atriz por um dia. Alessandro, você caiu do céu direto para o meu computador, muito obrigado. Merlin e Nei, obrigado pela amizade, ajuda, conselhos, bachups, na realidade vocês acreditaram mais em mim do que eu mesma.

Ah! Maninho e Carla, não esqueci de vocês não, afinal uma família feliz e unida é a motivação para prosseguir a caminhada. Obrigado à vocês e a toda minha família.

E por fim, mas não menos importante ao Elizandro, que durante meses foi namorado de uma mestranda preste a defender. Muitas vezes se privou, viveu meus problemas e esteve ao meu lado em TODOS os momentos. Obrigado, meu amor, pelo colo, atenção, compreensão e amor que me dispensou. Amo você!

E para todos que colaboraram direta e indiretamente para a conclusão deste trabalho, meus smceros agradecimentos

# **SUMÁRIO**

 $\hat{\mathbf{z}}$ 

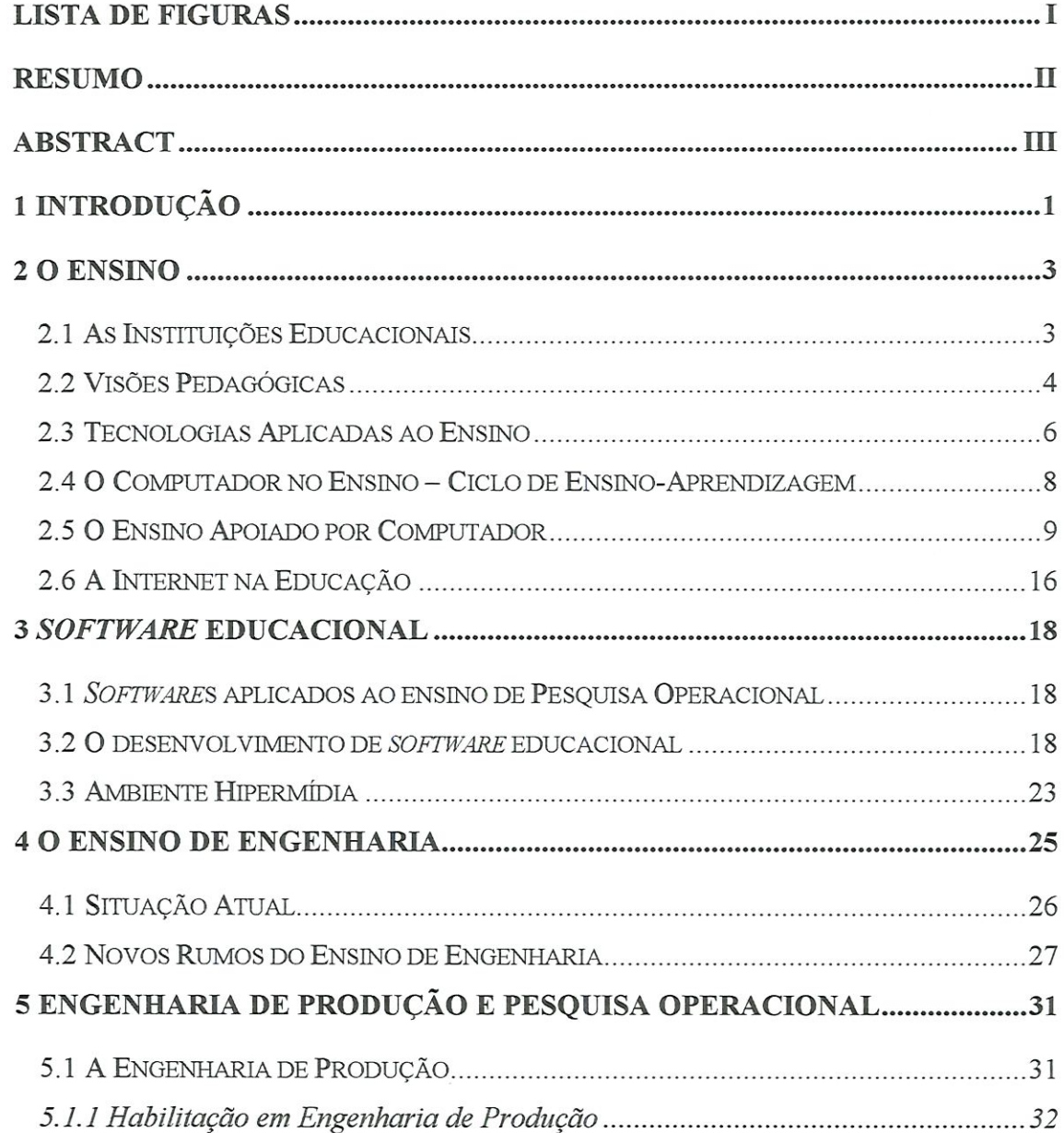

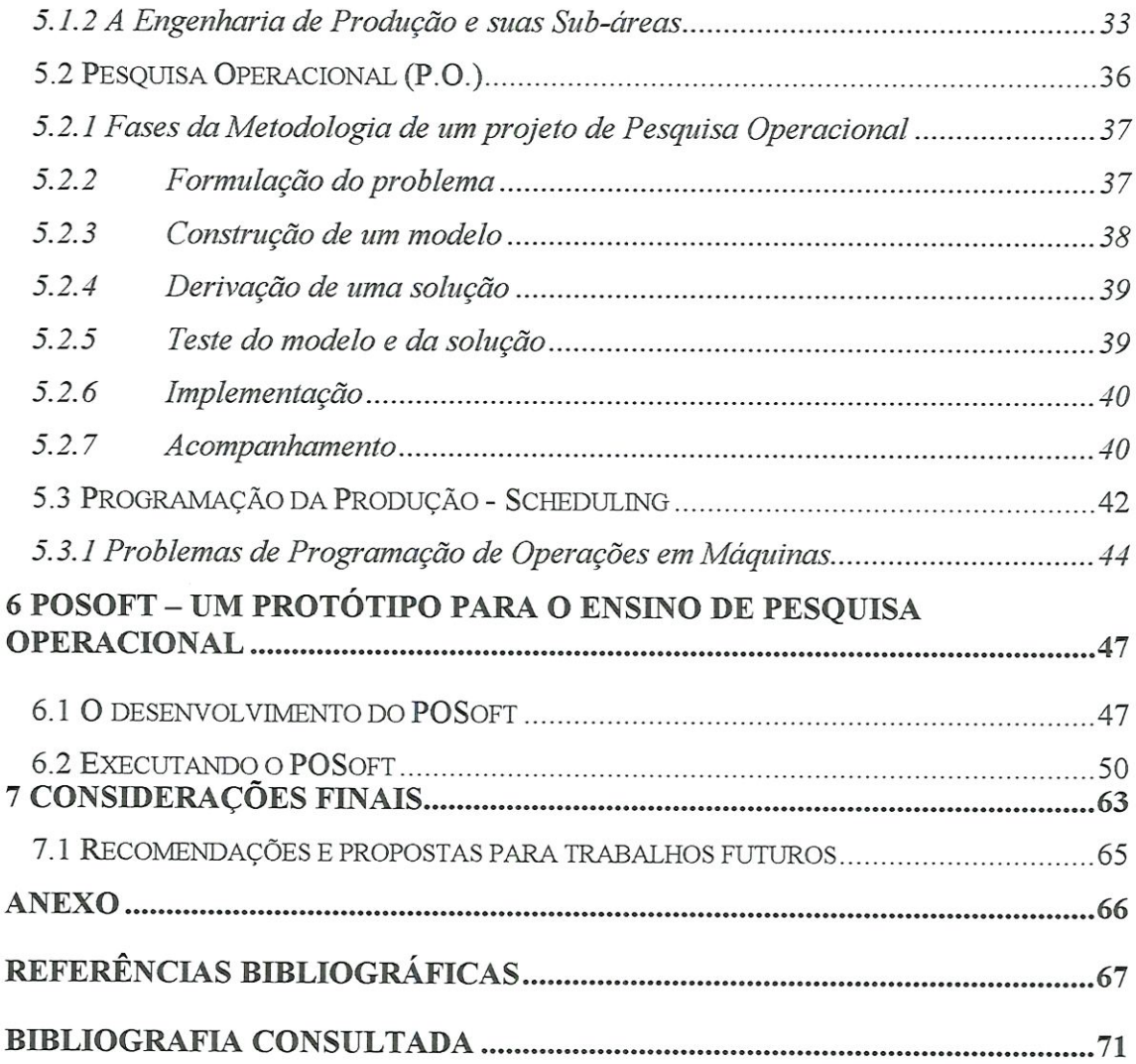

# LISTA DE FIGURAS

 $\frac{1}{2}$ 

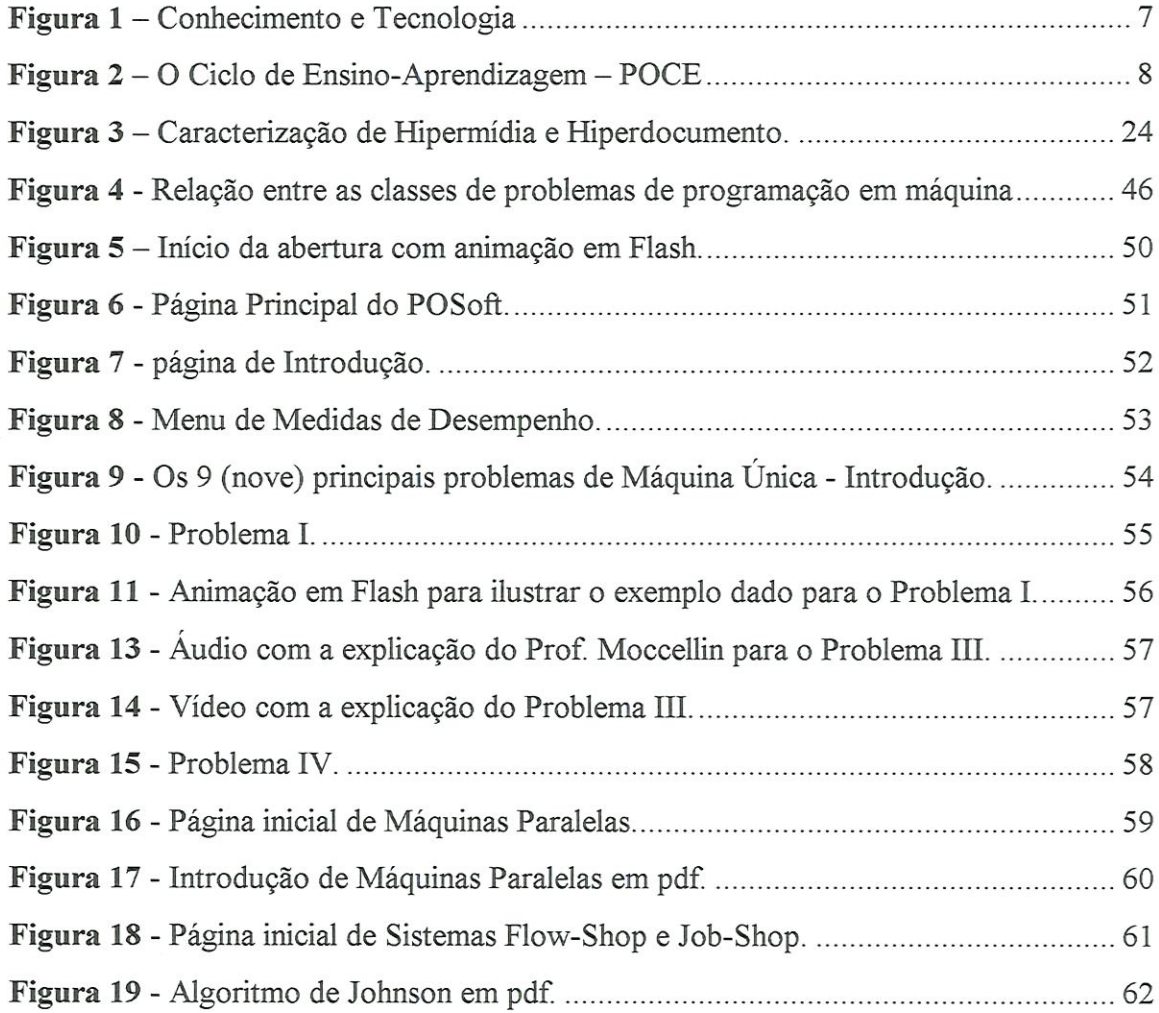

# RESUMO

BOSSU, C. M. (2003). Software educacional para engenharia: POSoft - Um protótipo para o ensino de pesquisa operacional - São Carlos, 2003. 80 p. Dissertação (Mestrado) - Escola de Engenharia de São Carlos - Universidade de São Paulo.

Trata do desenvolvimento de um protótipo de Software Educacional, para o apoio ao ensino da Pesquisa Operacional com ênfase em Schedulíng, que é a Programação e Seqüenciamento das operações nas máquinas, uma subárea de Pesquisa Operacional. O objetívo principal deste trabalho é auxiliar o aprendizado e a aplicação das técnicas de programação da produção, não somente no meio académico, mas também nas indústrias. O OPSoft utiliza ambientes gráficos amigáveis, tornando o processo de aprendizagem agradável e mais fácil, diferenciando-o dos softwares comerciais. No decorrer dos capítulos encontram-se algumas definições como: o ensino da engenharia, pesquisa operacional, scheduling, software educacional, a fim de proporcionar melhor entendimento e de provar que as novas tecnologias, no decorrer do tempo, vêm sendo utilizadas com sucesso, como ferramenta para o processamento e a transferência de informações e, como elemento de apoio à tornada de decisões.

Palavras-chave: software educacional, scheduling, pesquisa operacional, ensino da engenharia

# ABSTRACT

BOSSU, C. M. (2003). Educational software for engineering: POSoft - A model for operational research teaching - São Carlos, 2003. 80 p. Dissertação (Mestrado) - Escola de Engenharia de São Carlos - Universidade de São Paulo.

It refers to the development of a model of Educational Software, to give support to Operational Research teaching with emphasis in Scheduling, a sub-area of Operational Research. The main objective of this work is to help the leaming and the application of production scheduling techniques, not only in the academic environments, but also in industries. The OPSoft uses graphic interfaces, making the leaming process easier and pleasant, deferring it of commercíal software. In the course of chapters some defínítions are met as: the engineering teaching, operational research, scheduling, educational software, in order to provide better understanding and to prove that the new technologies have been used successfülly as a tool for the processing and the information transference and as a support for making decisions.

Keywords: Educational software, scheduling, operational research, engineering teaching.

# l INTRODUÇÃO

A educação está em processo constante de evolução, buscando diferentes formas de contribuir no processo de aquisição do conhecimento. Recursos tecnológicos são utilizados como forma de variar e auxiliar a sistemática de ensino centrada no professor, que em vários casos é o centro do conhecimento.

A informática tem sido tradicionalmente utilizada como uma ferramenta para o processamento e a transferência de informações, e como um elemento de apoio à tornada de decisões. Os softwares educativos estão introduzindo novas técnicas de ensino, através de ambientes gráficos mais amigáveis-

A Pesquisa Operacional é, entre outras, uma subárea da Engenharia de Produção, que mostrou sua importância a partir das décadas de 50 e 60 com o avanço computacional e na II Guerra Mundial, aplicando abordagens científicas, estratégicas e táticas, fazendo uso do método científico para auxiliar o processo de tornada de decisões que envolvem as atívidades dos sistemas organizacionais (SALTORATO E MOCCELLIN, 1998).

Apesar da importância das aplicações de Pesquisa Operacional, suas técnicas encontram-se disponíveis na maioria em ambientes universitários, onde são pesquisadas as aplicações de técnicas existentes e a criação de novos modelos e métodos de solução de problemas. Fora das universidades, as aplicações dessas técnicas também podem ser encontradas, porém em um número de empresas relativamente pequeno.

Para MOCCELLIN e BELHOT (1998), a teoria clássica em Programação da Produção não é ainda muito utilizada em ambientes de produção, pois ela é feita pelo primeiro nível da administração ou delegada aos trabalhadores no "chão de fábrica". Em muitos casos a teoria existente, na qual aplica-se alguns ou talvez todos os problemas de produção, não é devidamente valorizada. Essa falta de estímulo ou utilização é em parte devido à teoria ou sua aplicação não ter sido adequadamente divulgada. Os jornais científicos^ revistas, congressos, e seminários especializados tratam as questões de Programação da Produção com rigor matemático e os artigos publicados, na maioria das vezes, representam avanços teóricos obtidos através das pesquisas. Poucos artigos apresentam a teoria de uma forma mais acessível para as pessoas que lidam com problemas de produção em ambientes industriais. Expressões como "o bom é inimigo do ótimo", "apagar incêndios", "isso tudo é muito bom na teoria", refletem a distância entre o ambiente onde a teoria é desenvolvida e onde deveria ser aplicada. A união da teoria e prática, universidade e empresa, dependem de muitos fatores. Um deles, possivelmente o mais importante é o conhecimento, mais especificamente como fazer com que o conhecimento especializado atinja o maior número de pessoas.

Com o intuito de contribuir para mudar essa situação, é desenvolvido neste trabalho um software educacional com a finalidade de divulgar e aplicar as técnicas de Programação da Produção, não somente no ambiente universitário, mas também no mercado profissional, disponibilizando o conhecimento a todos os interessados, através de um software amigável e interativo.

A escolha do assunto Programação da Produção, para desenvolvimento do software, foi feita tendo em vista: (1) A sua importância dentro das atividades de Planejamento e Controle da Produção (PCP), as quais em princípio, devem ser praticadas em qualquer sistema de Produção; (2) A existência da disciplina "Técnicas de Seqüenciamento e Programação de Operações em Máquinas" no Programa de Mestrado em Engenharia de Produção da EESC-USP, que trata do referido assunto.

# 2 O ENSINO

Toda época tem a sua educação, que procura atender às necessidades próprias de cada período histórico.

Na antiguidade, a educação dos membros das famílias nobres era feita por tutores, pessoas capacitadas, especialmente designadas para tal função. Era um processo artesanal, com relações entre o mestre e o aprendiz (BELHOT, 1997a).

A educação mais ajustada a cada época, teve que sofrer modificações para atender as reais necessidades sociais. Foi necessário estender a educação a uma parcela maior da população e o processo de educação por tutores ficou inviável. O processo educacional passou a ser em grande escala, com ênfase no processo de transformação, onde o professor tem um papel muito importante, ele transmite o conhecimento que possui aos alunos.

E forçoso reconhecer que a educação de cada época foi eficiente a seu tempo, e que o foi deixando de ser à medida que novas exigências foram-se impondo ao cenário da vida social (NERICI, 1981).

# 2.1 As Instituições Educacionais

Como a educação, as Instituições Educacionais também sofreram modificações no decorrer dos tempos, adaptando-se às necessidades de cada época. No sistema tradicional, é elaborado um conjunto de disciplinas adequadas e focadas na formação do aluno, é adotado um sistema de avaliação e é praticamente estabelecido aquilo que se deve ou não transmitir ao aluno. O ensino tradicional, onde a estrutura curricular é Ínfíexível e não tem condições de reagir às necessidades do ambiente, não deverá resistir às mudanças e é muito provável que novos modelos educacionais sejam colocados em prática, modelos de educação menos formais.

No processo de evolução as instituições começam a desenvolver uma estrutura educacional centrada em suas necessidades e nas tecnologias utilizadas, uma vez que o ciclo de tecnologia está cada vez menor em relação ao ciclo de formação do indivíduo.

#### 2.2 Visões Pedagógicas

Para LINSINGEM (1999), aprender um assunto envolve três processos quase simultâneos. Primeiro, é a *aquisição* da informação - informação que pode contrariar ou substituir o conhecimento que o indivíduo anteriormente possuía.

Um segundo aspecto da aprendizagem pode ser chamado de *transformação* - a informação pode ser adaptada e manipulada conforme as necessidades do ambiente.

O terceiro aspecto da aprendizagem é a avaliação - processo que tem por finalidade verificar se o modo pelo qual a informação foi manipulada e transmitida foi adequada ao ambiente.

Esse último aspecto tem se tornado polémico nos últimos anos. Segundo alguns pesquisadores na área da educação, cada indivíduo possui características únicas, conseqüentemente assimila de maneira própria o mesmo assunto discutido coletivamente. Assim, essa questão destaca que se deveriam encontrar formas distintas para avaliar se os objetivos na transmissão da informação foram atingidos.

Projetando a questão do conhecimento para a prática de sala de aula, tendo em vista as relações pedagógicas, três modelos representam as relações entre o sujeito que conhece, o objeto do conhecimento e o conhecimento como produto do processo cognitivo: o empirismo, apriorismo e construtivismo.

Segundo LINSINGEM (1999), empiristas são os que acreditam que o conhecimento seja uma resposta do meio ambiente; o conhecimento se daria de fora para dentro. Os estímulos externos seriam captados através da mediação dos órgãos dos sentidos, sendo portanto sempre fmto de fenómenos que sensibilizam o sujeito. O conhecimento, vindo do mundo do objeto (meio físico ou social), emitiria a realidade para o sujeito, que apenas a refietiria; o indivíduo, portanto, seria algo como um espelho. Segundo esse modelo, o sujeito não nasceria inteligente: é tido como neutro, passivo e contemplativo, sendo apenas influenciado e moldado pelas verdades que emanam do objeto, e que se apresentam a ele. Sendo o sujeito neutro, o objeto seria o comandante da sua açao. Assim, para um empirista, o conhecimento se dá por força dos sentidos, sendo a experiência algo que se impõe por si mesmo.

Esse modelo pedagógico mostra a relação professor-aluno, sendo o professor o elemento da ação e o detentor do conhecimento e o aluno o produto a ser trabalhado, o receptor.

Ainda segundo LINSINGEM (1999), são aprioristas aqueles que imaginam que as possibilidades de conhecimento estão descritas na bagagem hereditária do sujeito, de forma inata ou fruto de um processo de maturação. O indivíduo traria consigo, já determinadas, possibilidades de conhecimento e de aprendizagem que se manifestariam sob estímulos externos ou de forma imediata (Ínatismo) ou então de forma progressiva. O desenvolvimento intelectual seria determinado pelo indivíduo, e não pelo meio; ele aconteceria de dentro para fora. Dessa forma, esse modelo, também conhecido como racionalista, imagina que cada indivíduo tem potencialidades próprias que determinariam como ele percebe a realidade, o que, grosso modo, independeria dos estímulos externos. Nesse modelo de pensamento, o sujeito é visto como um elemento predominantemente atuante, comandando individual e aprioristícamente as suas ações. O objeto é entendido

como neutro, sendo apercebido como produção do sujeito. O objeto apenas sofre a ação do sujeito, é estudado e entendido por ele, sendo estático em sua essência.

A relação professor-aluno sofre algumas mudanças nesse modelo pedagógico, o aluno possui mais liberdade de ação e com naturalidade organizaria os ritmos, os interesses e os níveis do processo.

Em um terceiro modelo, identificado como interacionista, ou construtivista, a relação sujeiío-objeto é vista como um processo de interação mútua: nenhum dos dois é neutro, e o ponto de ligação entre eles é a inter-relaçao, que é acionada pela açao, atuando um sobre o outro. Esse modelo estabelece-se sob uma forte forma de comunicação, sob um construtivismo mútuo que empresta papéis de agentes ativos a ambos elementos do ato relacional. O sujeito não nasceria inteligente, mas também não depende do meio para desenvolver-se. Ele interage com o meio, respondendo a estímulos externos, observando, organizando e construindo o conhecimento. Nesse caso, imagina-se que, a partir do erro, pode-se construir o conhecimento num processo interativo.

No processo de ensino-aprendizagem, cabe nesse modelo a interpretação de mútua construção, entre professor e aluno, ou mestre e aprendiz, ou educador e educando, onde o primeiro também aprende no decorrer da ação, e o segundo aprende para si e também participa do crescimento do professor. O professor é orientador da construção do novo conhecimento, provocando as perturbações que farão o aluno reestruturar o seu universo pessoal; a escola é um espaço que ajuda a interagir o aluno com a sociedade e a cultura.

# 2.3 Tecnologias Aplicadas ao Ensino

Para BELHOT (1997b), nos últimos 40 anos, já foi gerado mais conhecimento técnico que em toda história da humanidade. O conhecimento vem crescendo a taxas exponenciais, e os modelos educacionais estão tendo dificuldades para lidar com essa nova realidade.

No ensino tradicional, é o professor que detém o conhecimento especializado e ao aluno cabe recorrer ao professor como fonte do conhecimento. O aluno vai a escola buscar conhecimento, por meio da iníeração com o professor, ainda que durante a comunicação "face-a-face" receba dele somente parte. O professor tem um papel muito importante nesse modelo.

Ainda segundo BELHOT (1997b), as mudanças começam a ocorrer na medida em que a tecnologia permite ao aluno buscar o conhecimento sem a participação direta do professor, oferecendo um caminho alternativo para o conhecimento, sem passar necessariamente pelo professor, conforme ilustra a figura l.

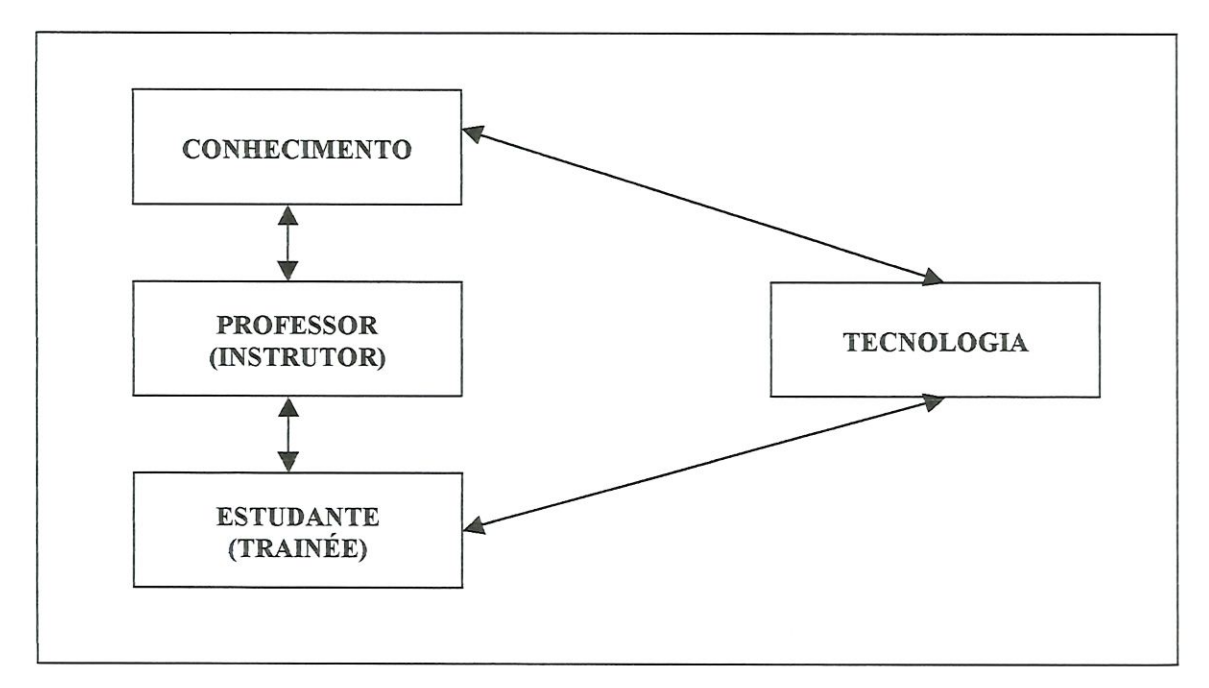

Figura 1 - Conhecimento e Tecnologia

#### 2.4 O Computador no Ensino - Ciclo de Ensino-Aprendizagem

Segundo BELHOT (1997b), a informática tem sido tradicionalmente utilizada como uma ferramenta para o processamento e a transferência de informações, e como um elemento de apoio à tornada de decisões. Mais recentemente ganhou nova dimensão, a partir de sua utilização na educação e no treinamento. No campo da educação, os avanços em hardware e software permitem a introdução de novas técnicas de ensino, e o uso do computador em mais uma etapa do ciclo de ensino-aprendizagem.

O ciclo FOCE é um modelo que tem muita utilidade no entendimento das questões ügadas ao ensino. O ciclo é um processo estruturado, ordenado, onde cada passo depende da execução do anterior: Por Que (P); O que (O); Como (C); E - Se (E) - (POCE), conforme pode ser visto na figura 2.

Para que ocorra a movimenta através do ciclo, é necessário escolher os métodos e técnicas de ensino, e os recursos instmcionais específicos e adequados para cada passo.

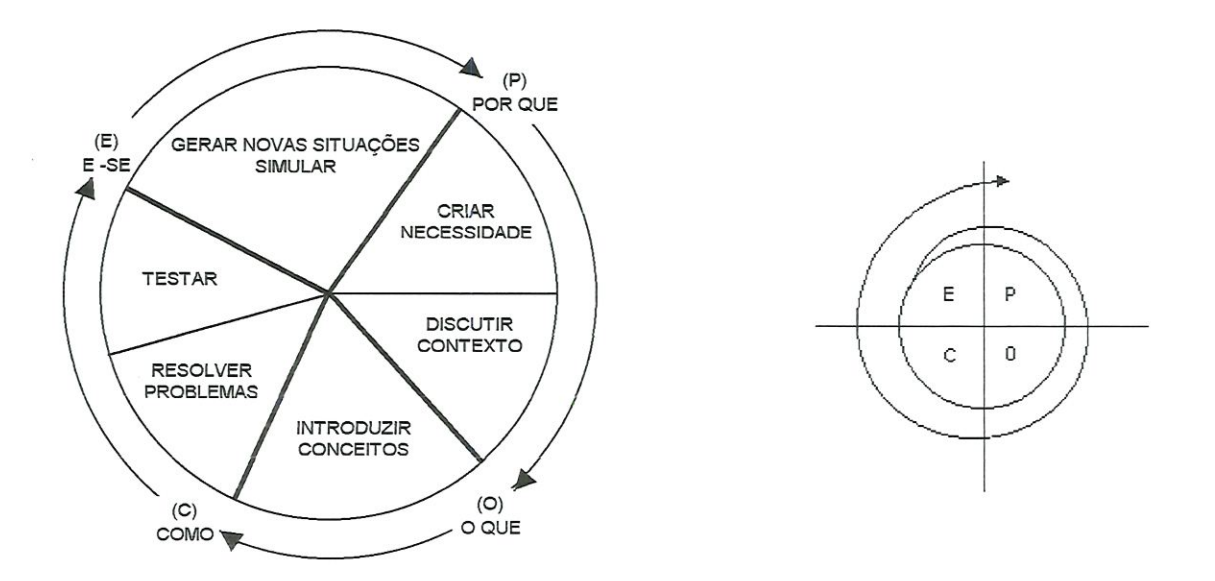

Figura 2-0 Ciclo de Ensíno-Aprendizagem - POCE

Ainda segundo BELHOT (1997b), o método de ensino representa a sistemática de trabalho a ser adotada pelo professor e pode envolver várias técnicas. Para cada passo do ciclo de ensino-aprendizagem é preciso identificar o método e a técnica que melhor se ajustam, considerando as restrições ambientais. O computador pode ser um elemento valioso, se utilizado criteriosamente nas diferentes etapas (passos) do aprendizado. Historicamente, o computador tem sido muito utilizado, como uma ferramenta para a solução de problemas. Com menos intensidade é usado em situações que exigem a análise de situações novas, ou variações nas condições de contorno. Essas aplicações correspondem as fases "COMO" e "E-SE" do ciclo de ensino e de aprendizagem. A introdução de computador na fase de apresentação de conceitos fica, por conta de aplicações ümitadas em escopo, sistemas de ajuda (help), tutoriais, sistemas que ensinam algumas atividades específicas.

A aplicação da informática na educação destina-se em construir programas computacionais destinados a auxiliar o processo de ensino-aprendizagem- O que se busca agora é avaliar e explorar o potencial do uso do computador na fase "O QUE", isto é, no aspecto conceitual do ensino.

# 2.5 O Ensino Apoiado por Computador

A utilização de computadores no meio educacional está crescendo a cada ano, gerando como consequências muitas investigações a respeito da influência dessa tecnologia no sistema educativo. Atualmente, pesquisadores e educadores do mundo inteiro estão discutindo o sistema educacional. A maioria das pesquisas procura um embasamento em teorias ligadas ao modo de como o ser humano adquire conhecimentos para estabelecer uma relação com o processo educacional. De fato, se entendermos melhor como o ser humano aprende, poderemos utilizar métodos e técnicas específicas de

forma a obter melhor desempenho nas escolas e nos processos de ensino e aprendizagem (MEDEIROS FILHO e CINTRA, 1999).

O uso de computadores e softwares pode ser muito agradável e realmente motiva os alunos para a aprendizagem, tanto que se pode observar alunos consultando mais computadores do que livros. Ele deverá abandonar o comportamento passivo do ensino tradicional e passar para um comportamento ativo, no qual suas principais funções são explorar o material didático disponibilizado e interagir com o professor e com os outros alunos. Quanto ao professor, ele não é mais o centro das atenções como antes. O aluno sente que deve aprimorar sua capacidade autodidática para assim adquirir o melhor controle da aprendizagem (SABARIZ e BARRETO, 1999).

Apesar de todos os recursos providos pêlos computadores, o seu uso em ambientes de ensino ainda encontra resistências em virtude de um processo tradicional envolvendo o relacionamento direto entre professor e estudante num ambiente caracterizado basicamente por salas de aula, recursos audiovisuais tradicionais, lousa e giz. Tais resistências têm sido minimizadas à medida que o computador passa a ser visto como um instrumento facilitador do acesso à informação, sendo um parceiro para o professor e não um substituto.

Os sistemas baseados em computadores são exemplo de como o computador pode ajudar na reciclagem de conceitos e na transferência de informação. Três tipos básicos de programas computacionais de apoio ao processo de ensino podem ser desenvolvidos BELHOT & LIMA (1996).

- Computer-based Teaching indicado para a introdução de conhecimento teórico ou conceitos ferais, normalmente desenvolvido em ambientes acadêmicos.
- Computer-based Tutoring refere-se a apresentação de conhecimentos restritos a determinados domínios, e que pressupõe um conhecimentos básico do assunto.

Computer-based Training - voltado para o desenvolvimento de habilidades, visando a melhorar o desempenho em tarefas específicas, voltado para ambientes industriais.

A implantação do computador em ambientes de ensino envolve basicamente quatro componentes: o computador, o software, o professor capacitado para usar o computador como meio educacional e o estudante. A forma como esses componentes se relacionam favorece a classificação dos sistemas computacionais educativos.

Uma das formas de se classificar software educacional é a maneira como o conhecimento é manipulado: geração de conhecimento, disseminação do conhecimento e gerenciamento da informação. Essa classificação é bastante semelhante à classificação de Taylor (1980), que divide os softwares educativos em: Tutor (o software que monitora o estudante durante o curso), Tutorado (software que permite ao estudante representar o seu conhecimento através do computador) e Ferramenta (software que permite a manipulação da informação).

Dentre as várias formas de aplicação dos computadores na educação, destacamse:

- Os Sistemas Tutoriais: que são os responsáveis pela instrução do estudante e baseiam-se na realização de pequenos cursos. Tais sistemas incrementam ainda mais o processo de ensino-aprendizagem quando trabalham com mídias variadas como: sons, vídeos e imagens; e com a interação de simuladores e jogos educacionais;
- Os Sistemas de Exercício e Prática: que oferecem aos estudantes diversas formas de testar seu conhecimento através de exercícios e questionários, além de poder oferecer *feedback* imediato tanto para o estudante quanto para o professor;
- As Ferramentas de Manipulação de Informação: que compreende uma grande variedade de ferramentas específicas que podem ser utilizadas tanto pelo

professor quanto pelo estudante, com os mais variados objetivos, tais como o processamento de texto, planilhas, manipulação de banco de dados, construção e transformação de gráficos, gerenciamento de informações, dentre outros.

Para VIEIRA(2001), os diversos tipos de softwares usados na educação podem ser classificados em algumas categorias, de acordo com seus objetivos pedagógicos: Tutoriais, programação, aplicativos, exercícios e práticas, multimídia e internei, simulação e modelagem e jogos.

#### Tutoriais

Caracterizam-se por transmitir informações pedagogicamente organizadas, como se fossem um livro animado, um vídeo interativo ou um professor eletrônico. A informação é apresentada ao aprendiz seguindo uma sequência, e o aprendiz pode escolher a informação que desejar.

A informação que está disponível para o aluno é definida e organizada previamente, assim o computador assume o papel de uma máquina de ensinar. A Ínteraçâo entre o aprendiz e o computador consiste na leitura da tela ou escuta da informação fornecida, avanço pelo material, apertando a tecla ENTER ou usando o mouse para escolher a informação.

"Esse programa só permite ao "agente de aprendizagem" verificar o produto final e não os processos utilizados para alcançá-lo. A sua limitação se encontra justamente em não possibilitar a verificação se a informação processada passou a ser conhecimento agregado aos esquemas mentais", afirma VALENTE (2000).

### Exercícios e Práticas

Enfatizam a apresentação das lições ou exercícios, a ação do aprendiz se restringe a virar a página de um livro eletrônico ou realizar exercícios, cujo resultado pode ser

12

avaliado pelo próprio computador. As atividades exigem apenas o fazer, o memorizar informação, não importando a compreensão do que se está fazendo.

#### Programação

Esses softwares permitem que pessoas, professores ou alunos, criem seus próprios protótipos de programas, sem que tenham que possuir conhecimentos avançados de programação.

Ao programar o computador utilizando conceitos estratégicos, este pode ser visto como uma ferramenta para resolver problemas.

A realização de um programa exige que o aprendiz processe a informação, transformando-a em conhecimento.

O programa representa a idéia do aprendiz e existe uma correspondência direta entre cada comando e o comportamento do computador. As características disponíveis no processo de programação ajudam o aprendiz a encontrar seus erros, e ao professor compreender o processo pelo qual o aprendiz construiu conceitos e estratégias envolvidas no programa.

#### Aplicativos

São programas voltados para aplicações específicas, como processadores de texto, planilhas eletrônicas, e gerenciadores de banco de dados. Embora não tenham sido desenvolvidos para uso educacional, permitem interessantes usos em diferentes ramos do conhecimento.

Quando o aprendiz está digitando um texto no processador de texto, a interação com o computador é mediada pelo idioma materno e pêlos comandos de formatação. Apesar de simples de serem usados e de facilitar a expressão do pensamento, o processador de texto não pode executar o conteúdo do mesmo e apresentar um feedback

do conteúdo e do seu significado para o aprendiz. A única possibilidade, em se tratando de reflexão, é comparar as ideias originais do formato com o resultado apresentado, não dando margem para a reflexão e depuração do conteúdo. Nesse sentido, o processador de textos não dispõe de características que auxiliam o processo de construção do conhecimento e a compreensão das ideias VALENTE (2000).

#### Multímídia e Internet

Em relação à multimídia, VALENTE (2000) chama a atenção para a diferenciação entre o uso de uma multimídiajá pronta e o uso de sistemas de autoria para o aprendiz desenvolver sua multinüdia.

Na primeira situação, o uso de multinüdia é semelhante ao tutorial, apesar de oferecer muitas possibilidades de combinações com textos, imagens, sons, a ação do aprendiz se resume em escolher opções oferecidas pelo software. Após a escolha, o computador apresenta a informação disponível e o aprendiz pode refletir sobre a mesma. As vezes o software pode oferecer também ao aprendiz^ oportunidade de selecionar outras opções e navegar entre elas. Essa ideia pode manter o aprendiz ocupado por um certo tempo e não oferecer-lhe oportunidade de compreender e aplicar de modo significativo as informações selecionadas.

Dessa forma, o uso de multimídia pronta e Internet são atividades que auxiliam o aprendiz a adquirir informações, mas não a compreender ou construir conhecimentos com a informação obtida. Toma-se necessária a intervenção do "agente de aprendizagem" para que o conhecimento seja construído.

Na segunda situação, o aprendiz seleciona as informações em diferentes fontes e programas construindo assim um sistema de multimídia. Dessa forma é possibilitado ao aprendiz refletir sobre os resultados obtidos, compará-las com suas ideias iniciais e depurar em termos de qualidade, profundidade e significado da informação apresentada.

O tipo de execução do sistema de autoria se assemelha ao processador de texto, pois executa uma sucessão de informação e não a própria informação; ele também não registra o processo que o aprendiz usa para montar o software multimídia.

#### Simulação e Modelagem:

Constituem o ponto forte do computador na escola, pois possibilitam a vivência de situações difíceis ou até perigosas de serem reproduzidas em aula, permitem desde a realização de experiências químicas ou de bafística, dissecação de cadáveres, até a criação de planetas e viagens na história.

Para que um fenómeno possa ser simulado no computador, basta que um modelo desse fenómeno seja implementado no computador. Assim, a escolha do fenómeno a ser desenvolvido é feito a priori e fornecido ao aprendiz.

A simulação pode ser fechada ou aberta, fechada quando o fenómeno é previamente implementado no computador, não exigindo que o aprendiz desenvolva suas hipóteses, teste-as, analise os resultados e refine seus conceitos. Nessa perspectiva a simulação se aproxima muito do tutorial.

A simulação pode ser aberta quando fornece algumas situações previamente definidas e encoraja o aprendiz a elaborar suas hipóteses que deverão ser validadas por intermédio do processo de simulação no computador.

Na modelagem, o modelo do fenómeno é criado pelo aprendiz que utiliza recursos de um sistema computacional para ünplementar esse modelo no computador, utilizando-o como se fosse uma simulação. Esse tipo de sofhvare exige um certo grau de envolvimento na definição e representação computacional do fenómeno.

Para VALENTE, a diferença entre simulação fechada, aberta, modelagem e programação está no nível de descrição que o sistema permite. Na programação o aprendiz pode implementar o fenómeno que desejar, dependendo somente da linguagem de programação que for utilizada. Na modelagem, a descrição é limitada pelo sistema fornecido e pode-se restringir a uma série de fenómenos de um mesmo tipo. Na simulação aberta, o fenómeno pode estar definido e o aprendiz deverá implementar as leis e definir os parâmetros envolvidos. Na simulação fechada, a descrição se limita a definição dos valores de alguns parâmetros do fenómeno.

Portanto, para que a aprendizagem se processe é necessário que se propicie um ambiente onde o aprendiz se envolva com o fenómeno e o experencie , levantando suas hipóteses, buscando outras fontes de informações e usando o computador para validar sua compreensão do fenómeno.

#### Jogos

Geralmente são desenvolvidos com a finalidade de desafiar e motivar o aprendiz, envolvendo-o em uma competição com a máquina e os colegas. Os jogos permitem interessantes usos educacionais, principalmente se integrados a outras atívidades.

VALENTE (2000), alerta que os jogos têm a função de envolver o aprendiz em uma competição e essa competição pode dificultar o processo da aprendizagem uma vez que, enquanto estiver jogando, o interesse do aprendiz está voltado para ganhar o jogo e não em refletir sobre os processos e estratégias envolvidos no mesmo- Sem essa consciência é difícil uma transformação dos esquemas de ação em operação.

#### 2.6 A Internet na Educação

O atual crescimento das atividades e inovações via web vem fazendo com que universidades, professores, alunos e profissionais tenham possibilidade de acompanhar esse vertiginoso crescimento.

Percebendo o impacto na sociedade provocado pela Internet, o setor acadêmico começou gradualmente a explorar os mesmos serviços com interesses voltados à

educação, visando atingir seu objetivo primário: permitir a aquisição de novos conhecimentos através da capacitaçao de todos os parceiros envolvidos. Surge, então, a Educação a Distância, este modelo de educação leva em conta os conceitos pedagógicos de educação permanente e de educação continuada que falam da necessidade de se educar durante toda a vida e oferecer formação profissional, cultural, e treinamento técnico, garantindo a adaptação às mudanças do progresso científico e tecnológico GONZALEZ (2000).

Com a Internet, o professor tem a possibilidade de inserir mais recursos às suas aulas, bem como disponibilizar ao aluno, sempre que possível, tais informações.

As flexibilidades de tempo e local são características dessa modalidade de ensinar e aprender. Basta que o aluno tenha um computador conectado à Internet para que possa se comunicar com muitas pessoas, em muitos lugares do mundo.

Independentemente de sua localização geográfica, o aluno tem liberdade para interagir com outros alunos; de casa, do trabalho ou de onde estiver conectado à Internet, facilitando a comunicação, a troca de ideias e o desenvolvimento de trabalhos com qualquer colega do curso.

Pode-se dizer, então, que o ambiente on-line é um novo domínio de aprendizado com diferentes possibilidades e vantagens. No entanto, faz-se necessário reconhecer que, para a otimização dessa educação, a colaboração, a pesquisa e a autonomia dos estudos, são características fundamentais para compreender e usuíhiir as opções e oportunidades de aquisição e produção de conhecimentos que esse ambiente oferece (LIMA, 2000).

# 3 SOFTWARE EDUCACIONAL

#### 3.1 Softwares aplicados ao ensino de Pesquisa Operacional

Atualmente encontramos na bibliografia poucos softwares desenvolvidos para o auxílio do ensino de Pesquisa Operacional, abordaremos sobre Pesquisa Operacional nos próximos capítulos. O que encontramos em grande escala são softwares comerciais, programas prontos desenvolvidos por especialistas e com o apoio de analistas ou programadores.

A diferença entre esses dois softwares é que o comercial possui as técnicas e modelos matemáticos prontos, na maioria das vezes o usuário não precisa entender como funciona o programa, basta fornecer os valores e variáveis que o software solicita, e então o resultado é passado ao usuário quase que de imediato. Já no sofrware educacional, o propósito é ensinar as técnicas e modelos de Pesquisa Operacional, para que o usuário (aluno) possa entender todos os processos até chegar ao resultado esperado.

#### 3.2 O desenvolvimento de software educacional

O método tradicional de desenvolvimento de software, no qual os programadores sozinhos completavam o projeto foi ultrapassado. Hoje, temos que lidar com métodos, procedimentos e ferramentas para aumentar a produtividade e qualidade dos produtos.

Projetos de desenvolvimento de software educacionais, além de envolverem em seu desenvolvimento uma equipe multidisciplinar, devem refletír os objetívos educacionais propostos e o ambiente de aprendizagem almejado, criando situações que estimulem o desenvolvimento das habilidades desejadas.

Os sistemas de multímídia atuais manipulam mformações de todos os tipos; possuem uma poderosa interface homem/máquina e são dotados de mecanismos mais eficientes de apoio ao usuário. Existem no mercado diversos Sistemas de Autoria e muitos hiperdocumentos que exploram esse enfoque com boas perspectivas para a educação.

Uma pesquisa, realizada por CAMPOS e CAMPOS (2001), considera estas possibilidades estabelecendo dez recomendações em forma de etapas para o desenvolvimento de um produto hipermídia.

### 1. Definição do ambiente de aprendizagem

Na literatura encontramos diversos autores que têm sugerido metodologias diferenciadas para o desenvolvimento de software educacional, em geral incorporando estratégias que contemplem o ambiente de aprendizagem almejado.

O desenvolvimento do sofíware educacional possui características específicas e a especificação dos requisitos de qualidade incluí o modelo de ensino/aprendizagem selecionado, isto é, a filosofia de aprendizagem subjacente ao software. Este é o único padrão a ser especificado "a priori" no desenvolvimento do software educacional e que vai determinar seu desenvolvimento.

# 2. Análise de viabilidade

Os projetos podem variar em função do objetivo pelo qual o sistema é constituído, do hardware sobre o qual pode ser implantado e também em função da filosofia de desenvolvimento. Para que o projeto da hipermídia seja realizado é necessário a definição de algumas estimativas, entre elas: recursos, custos e cronogramas. Deve-se fornecer dados sobre os usuários, restrições externas, limitações do produto e outros fatores relevantes. A estimativa dos recursos necessários para o esforço de desenvolvimento inclui: recursos de hardware, software e recursos humanos (PRESSMAN, 1992)

#### 3. Seleção do tipo de documento

Na prática das escolas o que se tem verificado é a utilização dos sistemas de hipemúdia para o desenvolvimento de hiperdocumentos por dois grupos distintos de usuários autores : professores e alunos.

Os hiperdocumentos desenvolvidos por estes dois grupos citador acima também podem ser analisados sob outros dois prismas: de um lado, temos os hiperdocumentos para serem utilizados por diversos usuários, que trazem em si uma base de conhecimentos sólida e consistente e que deverão ter uma vida útil, duradoura e incrementai, devendo refletir um ambiente educacional rico e coeso com a prática pedagógica; de outro lado, existem produtos que não têm nenhum compromisso didático pedagógico, apenas exploratório (CAMPOS, 1994).

#### 4. Seleçâo do método para Autoria

Há necessidade da adoção de um enfoque metodológico que discipline e guie o processo de desenvolvimento de uma aplicação hipermídia. Os métodos de autoria, de um modo geral, estão divididos em duas classes: os métodos embutidos em alguma ferramenta de autoria e os métodos que possibilitam a análise e projeto independente da ferramenta a ser utilizada na implementação.

Existem diversos métodos propostos para modelagem de aplicações hipertexto/hípermídia tanto para aplicações gerais quanto para a educação.

#### 5. Planejamento da Interface

A interface do usuário é o mecanismo através do qual o diálogo entre o software e com o ser humano é estabelecido. Os fatores humanos devem ser levados em consideração para que o diálogo seja ameno. Como o homem percebe o mundo através do sistema sensório, o planejamento de uma interface deve considerar os sentidos visual, táctil e auditivo. E importante notar os níveis de habilidades pessoais e as diferenças individuais entre os usuários.

# 6. Planejamento do documento

Segundo MAKEDON (1994), o material que irá compor a multimídía deve ser pesquisado, organizado, assimilado, escrito e produzido um script que, como uma peça de teatro orquestra a aparência e a ativação dos diversos componentes e mídias no momento desejado.

# 7. Seleçâo do Sistema de Autoria e das ferramentas

Para desenvolver o trabalho de autoria de um programa de hipermídia é necessário ao menos um sistema de autoria, destinado ao desenvolvimento do programa propriamente dito e sistemas de apoio a autoria: pintura, desenho, ilustração, animação; titulação, diagramaçao, tratamento de figuras; etc.

O desenvolvimento de um software de qualidade requer a verificação da presença ou ausência de critérios de qualidade. Selecionar um sistema de autoria é uma etapa importante porque é neste momento que o usuário contemplará os requisitos e expectativas escolhendo a ferramenta correta para a aplicação.

Uma característica importante nos sistemas de autoria é a interatividade. E ela que coloca o usuário no controle do sistema, manipulando as diversas mídias nos diferentes modos de iníeração. E, ainda, a interatividade que permite o trabalho cooperativo de múltiplos autores (MAKEDON, 1994).

### 8. Implementação

Esta etapa, na maioria das vezes, vai exigir a participação de profissionais de informática para que a qualidade do produto final não fique comprometida com tarefas não necessariamente pertinentes ao trabalho do professor.

# 9. Avaliação

Qualidade é um conceito multi-dünensional. A garantia de que um software é de boa qualidade dependerá de um planejamento de todas as atividades realizadas ao longo do seu ciclo de vida. SANCHEZ (1992) propõe dois tipos de avaliação:

- avaliação formativa: realizada durante o processo de projeto e desenvolvimento do software, pelos desenvolvedores do mesmo;
- avaliação somativa: realizada geralmente com o produto final, por pessoas não envolvidas na produção do software.

Para a melhoria dos produtos de software e para que estes venham a ser integrados no currículo regular das escolas, é preciso não só o envolvimento do professor em seu desenvolvimento, como também o estabelecimento de critérios avaliativos. Ao desenvolver um software educacional temos que privilegiar: os objetivos educacionais pré-estabelecidos, clientelas pré determinadas e o contexto educacional em que se desenvolve o trabalho.

#### 10. Validação

A validação de um software educacional é uma etapa de fundamental importância para que seja assegurado que os objetivos e metas propostos foram reahnente alcançados e que o software soluciona o problema de ensinoaprendizagem que motivou seu desenvolvimento.

A validação do software visa responder a uma pergunta difícil: Como sabemos que atingimos os objetívos? Esta resposta, muitas vezes, exige coleta de dados por um certo período de tempo e avaliação contínua.

Nesta fase podemos trabalhar com grupos representativos da população alvo do software e a validação poderá ser feita basicamente de duas maneiras: observação direta da interaçao usuário/hipermídía e resposta do usuário a um questionário (VIEIRA, 2001).

#### 3.3 Ambiente Hípermídia

Segundo MARTIN (1992), o computador é um interlocutor ativo, ao contrário dos livros, jornais e televisão, que são passivos. Com a finalidade de tomar os sistemas tutores mais atrativos, aplicações hipermídia vem recebendo atenção especial de fabricantes de softwares e de hardware.

O termo hipermídia é utüizado para designar os sistemas que permitem o modo de acesso não sequencial. Porém, esse acesso pode se dar sobre quaisquer tipos de informações possíveis de serem armazenadas (áudio, imagem estática ou animada, texto, etc.) ou processadas (uso do sistema com interface com qualquer programa executável) Uma forma comum de hipermídia é o hipertexto, onde as informações são expostas através de texto. Já no hiperdocumento, as informações são disponibilizadas através de diagramas, imagens, animação, vídeo e texto.

Uma forma comum de hipermídia é o hipertexto, onde as informações são expostas através de texto. Já no hiperdocumento, as informações são disponibifízadas através de diagramas, imagens, animação, vídeo e texto.

A hipermídia faz uso de ferramentas de ajuda ao usuário, para que de posse dessas informações ele possa solucionar problemas. A possibilidade de o usuário aprender com rapidez, achar a informação mais rapidamente, empregar conhecimentos armazenados de forma mais eficiente, descreve o verdadeiro valor do hiperdocumento. Para isso, o software precisa ser muito bem projetado e seu programa deve tornar sua estrutura visível ao usuário e orientá-lo para que possa encontrar a informação da forma mais interessante. Levando-se em consideração as necessidades do usuário, este poderá pular, seguir links, abrir e fechar "janelas" da maneira que melhor lhe convier, visto que o ambiente hipermídia adequado à educação maximiza a relação ensino/aprendizagem tornando seu maior desafio ser poderosa ferramenta na transmissão de conhecimento.

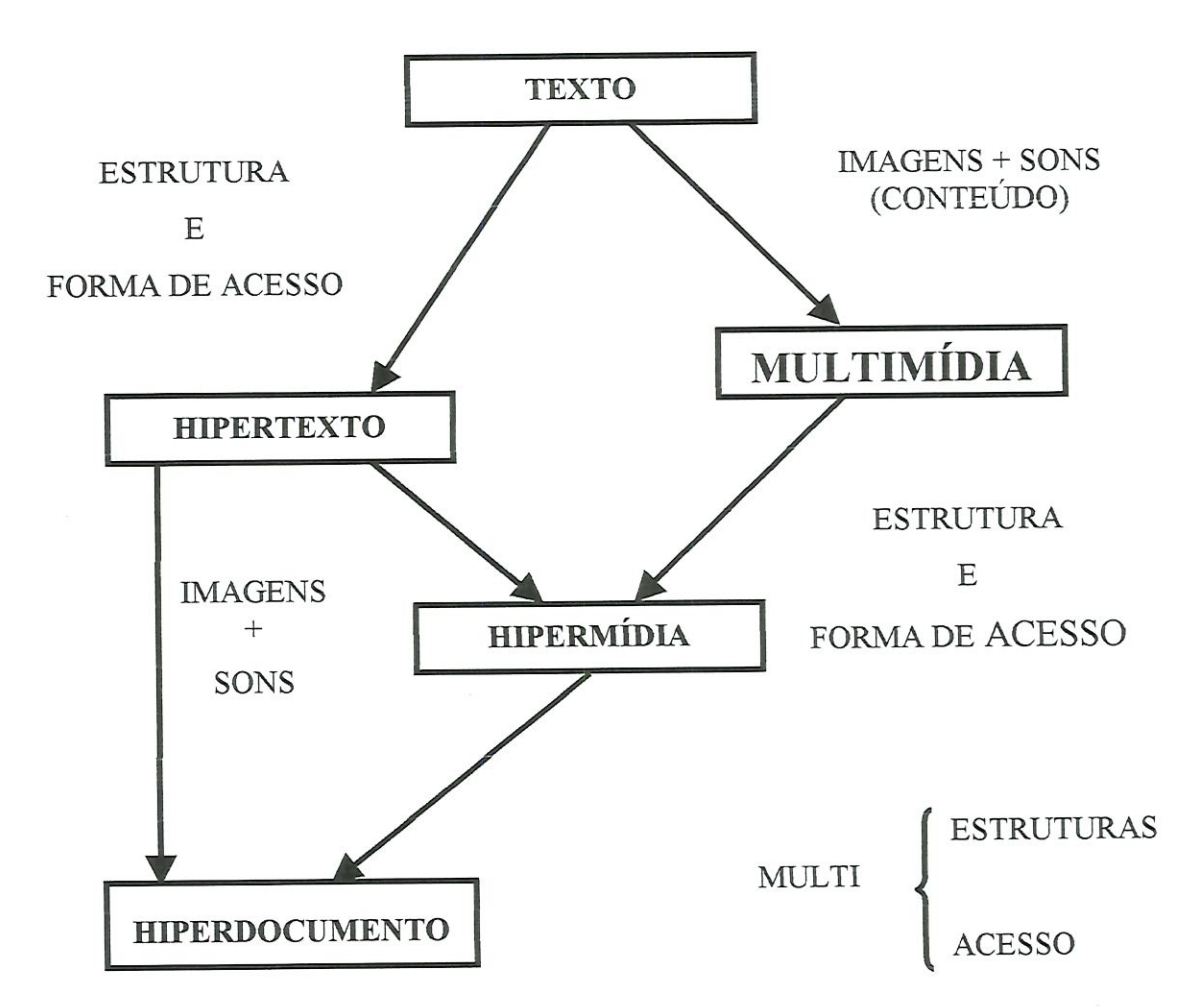

Figura 3 - Caracterização de Hipermídia e Hiperdocumento a partir da estrutura e forma de acesso ao texto e diferentes mídia incluídas, segundo BELHOT (1997c).
## 4 O ENSINO DE ENGENHARIA

O ensino superior no Brasil tem passado por uma série de modificações em sua maioria oriundas de várias transformações características da atualidade. Novas formas de entender e desenvolver o conhecimento científico têm sido constantemente disseminadas, principalmente com o apoio das tecnologías de comunicação e informação. O ensino de engenharia está atento a essas questões (MONTEFRO, 2000).

Antes de nos aprofundarmos no ensino de engenharia, algumas definições devem ser feitas.

De acordo com um estudo realizado por COLENCI (2000), são encontradas na literatura as mais diversas definições de engenharia. As definições não se excluem, apenas cada uma enfatiza um ponto. Uma delas aponta a engenharia como "a arte profissional de organizar e dirigir o trabalho do homem aplicando conhecimento científico e utilizando, com parcimônia, os materiais e as energias da natureza para produzir economicamente bens e serviços de interesse e necessidade da sociedade dentro dos parâmetros de segurança".

O estudo de COLENCI (2000) também descreve a definição do perfil do engenheiro, de modo a ressaltar as potencialidades a serem demandadas ao longo do seu desempenho. A definição clássica relaciona o engenheiro com o indivíduo que procura colocar as forças da natureza e seus recursos a serviço do homem, entretanto, modernamente. O engenheiro é visto como o indivíduo que busca continuamente ampliar seus conhecimentos, destrezas e aptidões técnicas, de comunicação e relações humanas, a fím de contribuir com o desenvolvimento global da sociedade, em harmonia com o meio ambiente, através da teorizaçao do desenvolvimento e produção de processos, estruturas e máquinas de valor prático e económico.

#### 4.1 Situação Atual

Ainda segundo COLENCI (2000), "antigamente o engenheiro recém formado ingressava no mercado de trabalho sem maiores problemas tanto no que se refere à disponibilidade de postos de trabalho, quanto às habilidades exigidas. A tecnologia emergente exigia engenheiros para a sua absorção e implantação. A questão da qualidade do ensino estava longe de ser colocada. Não havia necessidade de se pensar nessa questão.

O engenheiro que se aposentou há trinta anos, provavelmente durante toda a sua vida profissional precisou apenas de pouco mais do que aprendeu no curso de Engenharia. E foi assim na história conhecida da humanidade. Durante centenas de anos as pirâmides do Egito foram sempre constmídas com a mesma tecnologia. Ao longo da Idade Média, a receita da construção de moinhos de ventos era retida por corporações de artesãos e esse conhecimento secreto (sempre o mesmo) era passado de pai para filho. Entretanto, isso não acontece mais. Um diploma superior não é mais atestado de competência permanente (SALVAGNI, 2001).

Os motivos para essas mudanças podem ser atribuídos à escassez de emprego no mercado de trabalho, grande quantidade de informação disponível, modelos educacionais e tecnologias defasados, pois não absorveram as mudanças.

O que atualmente se espera de uma Faculdade é que prepare a pessoa para poder acompanhar facilmente a evolução de sua área. Deve desenvolver nela as aptidões e habilidades necessárias para isso, e não apenas entulhá-la de informações. Em algumas áreas de ponta, como a informática e microeletrônica, estima-se que o conhecimento tem dobrado a cada sete ou oito anos. Isso implica que, se a pessoa se formou e não aprendeu

nada novo nesse período, já está sabendo apenas metade do que deveria saber para ser um bom profissional. Para acompanhar essa evolução, além do curso universitário, a pessoa deve estar em constante processo de atualização, é o que conhecemos por educação continuada.

A globalização é um outro fator que preocupa as universidades, os alunos e as organizações. Com a globalização económica, a prioridade no campo empresarial passou a ser a competitividade. Nesse caminho, a necessidade de se impor em um mercado sem fronteiras fez com que surgisse um novo perfil profissional. "As empresas não mais precisam de profissionais eminentemente técnicos, e sim de pessoas voltadas para processos de interpretação, elaboração e transformação", afirma Lizete Araújo, vicepresidente executiva do gmpo Catho e diretora da Associação Mineira de Recursos Humanos (AMRH) (http://www.techoje.com.br. Tecnologia Hoje, 1998)

O profissional de sucesso não é mais aquele especializado em determinado assunto. Hoje, é preciso ter uma visão globalizada para atender a um consumidor mais exigente. A importância de cursos extracurriculares assume dimensões surpreendentes. O domínio de idiomas e conhecimento em informática passam a ser tão fundamentais quanto o diploma universitário. As universidades brasileiras, em geral, não correspondem, como antes, à necessidade e ao futuro do estudante.

#### 4.2 Novos Rumos do Ensino de Engenharia

Na tentativa de acompanhar as mudanças ocorridas, tomou-se necessário nas universidades, revisar o processo de ensino-aprendizagem, as metodologias de ensino utilizadas e a preparação do professor perante os novos métodos e tecnologias.

O Ensino de Engenharia tem acompanhado a evolução da atividade do engenheiro, que passou, em menos de um século, de inventor a um profissional atuante nas diversas áreas das organizações produtivas, isto é, pesquisa e desenvolvimento, finanças, marketing, produção, serviços pós-venda, entre outras. Hoje, a engenharia está evoluindo a um passo acelerado para acompanhar as mudanças mundiais, as quais terão implicações importantes para a indústria, universidades e a sociedade como um todo (RIBEIRO, 2000).

Uma pesquisa efetuada por RIBEIRO (2000) destacou quatro pontos importantes enfocados no debate sobre os mmos do ensino de engenharia. São eles:

- construção do corpo docente;
- capacitação dos professores;
- estruturação dos currículos;
- metodologias e avaliação dos cursos.

Na construção de um corpo docente em um curso de engenharia é necessário definir as especialidades académicas dos professores em área prática e área de ensino. Na área prática, que englobaria economia, operações e projeto de engenharia, aconselhamento sobre a carreira áe engenheiro, o professor precisa ter experiência profissional em empresas. Já na área de ensino de engenharia, atividades que incluiriam o desenvolvimento, a implementação, a publicação, entre outros, o professor deve possuir habilidades didáticas, conhecimento de teorias e metodologias educacionais. Além dessas habilidades distintas, os professores devem estar envolvidos em pesquisa, possuir doutorado e publicações.

Para a capacitação didática dos professores de engenharia, é necessário treinamento regular, para a atualização e manutenção dos métodos e tecnologias que auxiliam no ensino. E também recomendado o uso de metodologias de programas de qualidade, como o questionário junto aos alunos, para avaliar o curso. As universidades, como já acontece, devem disponibilizar, na formação dos novos professores, que seriam os mestrandos e doutorandos de hoje, disciplinas ou atividades para estimular o aprendizado e o uso dessas novas técnicas e metodologias. Entretanto, quando se contrata um professor, em geral conhecimentos e técnicas de ensino não são considerados se comparados à titulação e publicações.

Quanto à estruturação, o modelo tradicional de ensino de engenharia, o currículo e o curso são organizados de maneira que a teoria é seguida de aplicações - ciência aplicada e projetos de engenharia. O curso é estruturado de modo que há uma segregação dos alunos cronologicamente (perfil) e em termos de disciplinas. A ênfase do curso é colocada na apresentação do conteúdo, por meio de fatos, conceitos teóricos, procedimentos computacionais, etc. A apresentação é ditada pelo ponto, isto é, o objetivo do professor é cobrir determinados tópicos. As disciplinas são geralmente ministradas por apenas um professor.

As mudanças para a estruturação de currículos nos cursos de engenharia têm como características: maior flexibilidade do currículo para atender as necessidades individuais dos alunos; programas de interação com empresas; maior interação também entre as disciplinas, entre teoria e prática, entre alunos de áreas e níveis diferentes e entre alunos e docentes; preocupação no desenvolvimento de habilidades, tais como a solução de problemas, o pensamento crítico e criativo e as habilidades comunicativas e interpessoais.

Sobre as mudanças nas metodologias utilizadas podemos destacar: o enfoque na importância das diferentes formas de aprendizagem que seriam uma mistura de conhecimento, habilidade, compreensão e know-how; o uso de técnicas PBL (Problem Based Learning - aprendizagem por intermédio da colocação e solução de problemas); aulas expositivas; exercícios em grupos; maior utilização de computadores e o ensino à distância. Os alunos passam a ser avaliados de uma forma diferente, através de testes de habilidade e desempenho e outras atividades integrando as diferentes formas de aprendizagem. A avaliação dos cursos deve ter relação com o cumprimento dos objetivos propostos das disciplinas e desempenho dos alunos. Os professores devem ser avaliados com base nos resultados dos cursos e avaliações dos alunos, material didático, entre outros.

Segundo BELHOT (1996), o ensino de engenharia, pode ser entendido como um processo de produção (de conhecimento) onde se deve, prioritariamente, definir "o que se deseja" (objetivos) para depois estabelecer quais são os recursos necessários para atingir tais objetivos. Isto é, a discussão dos objetivos do ensino deve preceder a busca de eficiência no uso dos recursos produtivos. O profissional, ou o conhecimento adicionado, é o produto final de um curso de engenharia, que utiliza a estrutura curricular como processo de transformação. Esse processo de transformação depende de múltiplos fatores: da história de vida dos alunos; das experiências e especialidades dos professores; dos conteúdos e duração das disciplinas; e dos recursos físicos instrucionais e tecnológicos disponíveis.

# 5 ENGENHARIA DE PRODUÇÃO E PESQUISA OPERACIONAL

#### 5.1 A Engenharia de Produção

Segundo a ABEPRO (199S), "compete à Engenharia de Produção o projeto, a implantação, a operação, a melhoria e a manutenção de sistemas produtivos integrados de bens e serviços, envolvendo homens, materiais, tecnologia, informação e energia. Compete ainda especificar, prever e avaliar os resultados obtidos destes sistemas para a sociedade e o meio ambiente, recorrendo a conhecimentos especializados da matemática, física, ciências humanas e sociais, conjuntamente com os princípios e métodos de análise e projeto da engenharia."

A Engenharia de Produção, ao voltar a sua ênfase para as dimensões do produto e do sistema produtivo, identifica-se fortemente com as idéias de projetar produtos, viabilizar produtos, projetar sistemas produtivos, viabilizar sistemas produtivos, planejar a produção, produzir e distribuir produtos que a sociedade valoriza. Essas ativídades, tratadas em profundidade e de forma integrada pela Engenharia de Produção, são fundamentais para a elevação da competitividade do país.

Ainda segundo a ABEPRO (1998), o cenário vigente de atuaçao das empresas caracteriza-se pelo processo de internacionalização e globalização da economia, com graus crescentes de competitividade. Assim, o binômio Produtividade e Qualidade, que historicamente sempre foram elementos fundamentais de interesse e estudo da Engenharia de Produção, tomaram-se agora uma necessidade competitiva de interesse global não apenas de empresas de bens e serviços, mas também de inúmeras nações. A formação dos grandes blocos económicos mundiais (Comunidade Económica Europeia, Nafta, Mercosul, etc.) e conceitos como Manufatura de Classe Mundial (''World Class Manufacturing"), e Gestão da qualidade Total ("Total Quality Management"), que se transformaram em JargÕes comuns ao setor industrial, levam à clara compreensão por parte dos empresários e profissionais do setor de que a sobrevivência e sucesso das empresas brasileiras passa pelo estudo e prática dos grandes temas ligados ao processo produtivo, objeto da Engenharia de Produção. Fator adicional é possibilitado pelos avanços tecnológicos, os quais, paradoxalmente, em vez de acentuarem as tendências para a superespecialização, estão revertendo este quadro no sentido de permitirem níveis adequados de integração de sistemas, exigindo profissionais com ampla habilitação nas técnicas e princípios da Engenharia de Produção. Esse contexto, tem alterado significativamente o conteúdo e as habilidades esperadas da mão de obra em termos mundiais e essas mudanças tem se refletido fortemente na realidade e perspectivas profissionais do Engenheiro de Produção.

#### 5.1.1 Habilitação em Engenharia de Produção

A concepção do Engenheiro de Produção supõe uma formação básica em um dos ramos da Engenharia. O elemento de estudo do Engenheiro de Produção concentra-se no processo produtivo, que devido às evoluções tecnológicas, a globalização dos mercados, a evolução do consumidor, entre outros, têm exigido do profissional uma visão mais ampla do que apenas a produção em si. E necessário que o Engenheiro de Produção consiga lidar com aspectos dos processos de fabricação, com as interferências humanas, com as alterações económicas e financeiras dos recursos de produção, enfim deverá ser capaz de atuar no processo produtivo de forma sistêmica. Essa visão ampla representa um desafio que toma a Engenharia de Produção, em suas diversas linhas de atuação, uma das mais importantes áreas para que a indústria instalada no Brasil seja capaz de responder às novas exigências de competitividade.

O Engenheiro de Produção está habilitado a atuar no gerenciamento de sistemas de produção em empresas pertencentes aos setores primário (extrativos), secundário (de transformação) e terciário (serviços). Está apto a atuar em todas as ativídades da gerência: projeto do produto e da fábrica, planejamento e controle da produção, planejamento de serviços, logística, sistemas de apoio, engenharia de qualidade, engenharia económica, engenharia de fábrica e industrial (http://tigre.prod.eesc.sc.usp.br/producao/gradua1.htm, 2001)

## 5.1.2 A Engenharia de Produção e suas Snb-áreas

Como foi definido anteriormente, a Engenharia de Produção caracteriza-se pela base científica e tecnológica na formação do engenheiro. Dentro da Engenharia de Produção podemos citar várias subáreas, de conteúdos profissionais e não conteúdos de formação básicos comuns a todas as Engenharias, responsáveis por esse conjunto de conhecimentos fundamentais.

## ENGENHARIA DO PRODUTO

- Planejamento do Produto
- Projeto do Produto

## PROJETO DE FABRICA

- Análise de Localização
- Instalações Industriais
- Arranjo Físico
- Movimentação de Materiais

# PROCESSOS PRODUTIVOS

- Processos Discretos de Produção  $\bullet$
- Processos Contínuos de Produção  $\bullet$
- Fundamentos de automação
- Planejamento de Processos  $\bullet$

# GERÊNCIA DA PRODUÇÃO

- Planejamento e Controle da Produção  $\bullet$
- Organização e Planejamento da Manutenção  $\bullet$
- Logística e Distribuição  $\bullet$
- Estratégia da Produção  $\bullet$
- Gestão Ambiental  $\bullet$

## **QUALIDADE**

- Gestão da Qualidade
- Controle Estatístico de Qualidade
- Normalização e Certificação
- Metrologia, Inspeção e Ensaios
- Confiabilidade

## PESQUISA OPERACIONAL

• Programação Matemática

- Processos Estocásticos
- Simulação de Sistemas de Produção
- Técnicas de Apoio à Tomada de Decisão

## ENGENHARIA DO TRABALHO

- Organização do Trabalho  $\bullet$
- Ergonomia
- Higiene e Segurança do Trabalho
- Engenharia de Métodos e Processos  $\bullet$

# ESTRATÉGIA E ORGANIZAÇÕES

- Planejamento Estratégico
- Organização Industrial
- Economia Industrial
- Gestão Tecnológica
- Sistemas de Informação

# GESTÃO ECONÓMICA

- Engenharia Económica
- Viabilidade Econômica-Financeira

Dentre as subáreas citadas acima, destacamos neste trabalho a Pesquisa Operacional que faz uso do método científico para auxiliar o processo de tornada de decisões que envolvem as atividades dos sistemas organizacionais.

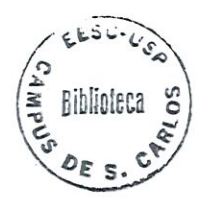

# 5.2 Pesquisa Operacional (P.O.)

Devido ao rápido crescimento, após a revolução industrial, as organizações necessitaram introduzir uma abordagem científica em sua gerência, para ajudar a resolver problemas cada vez mais complexos e de especialização. Esses tipos de problemas e a necessidade de encontrar um melhor meio para resolvê-los forneceram o ambiente para o surgimento da Pesquisa Operacional. Mas, foi na Segunda Guerra Mundial que a Pesquisa Operacional iniciou-se, utilizada para gerenciar recursos escassos nas operações militares e nas atividades dentro de cada operação, de modo eficaz. Foram requisitados cientistas para aplicarem uma abordagem científica no tratamento desses e de outros problemas estratégicos e táticos na gerência militar inglesa e depois na americana.

Após o sucesso da Pesquisa Operacional na área militar ficou evidente para as organizações a importância dessa abordagem no seu desenvolvimento. O surgimento de várias técnicas para sua aplicação e o computador auxiliaram o seu rápido crescimento.

Na literatura, podemos encontrar várias definições para Pesquisa Operacional, segundo CENTRAL DE ESTUDOS EM P.O.(2001):

- i) "Pesquisa Operacional é o uso do método científico com o objetivo de prover departamentos executivos de elementos quantitativos para a tornada de decisões , com relação a operações sob seu controle."
- ií) "A Pesquisa Operacional é a aplicação do método científico, por equipes multidisciplinares; a problemas envolvendo o controle de sistemas organizados de forma a fornecer soluções que melhor interessam à organização como um todo."
- iii) "Pesquisa Operacional é uma metodologia de estruturar processos aparentemente não estruturados por meio da construção de modelos. Utiliza um conjunto de técnicas quantitativas com o intuito de resolver os aspectos matemáticos dos modelos."

Os problemas que ocorrem na vida real apresentam dificuldades das mais variadas naturezas- Inicialmente, é preciso estabelecer, entre os indivíduos que se propõem a estudar o problema em foco, um certo consenso na percepção do problema. Da percepção e da definição de objetivos nasce a concepção do problema como um sistema, que será modelado.

## 5.2.1 Fases da Metodologia de um projeto de Pesquisa Operacional

A Pesquisa Operacional é mais conhecida por suas técnicas quantitativas. Entretanto, isto não implica que os estudos práticos sejam principalmente exercícios matemáticos. Na verdade, a análise matemática muitas vezes representa apenas uma parte relativamente pequena do esforço total requerido. Descrevemos, a seguir, as fases principais de um estudo típico de pesquisa operacional (HILLIER e LIEBERMAN, 1988):

l) Formulação do problema;

2) Construção de um modelo para representar o sistema em estudo;

3) Derivação de uma solução a partir do modelo;

4) Teste do modelo e da solução derivada dele;

5) Acionar a solução: implementação;

6) Estabelecimento de controles sobre a solução (acompanhamento).

#### 5.2.2 Formulação do problema

Quando surge um problema prático na organização que pode ser melhor resolvido com a utilização das técnicas da Pesquisa Operacional, ele se encontra normalmente definido de maneira vaga e imprecisa. Por esse motivo o problema é estudado minuciosamente para que sua definição seja bem clara. Alguns aspectos são destacados nesse estudo: objetivos apropriados, restrições quanto ao que pode ser feito, interrelações entre a área a ser estudada e outras áreas da organização, os possíveis cursos alternativos da ação e limites de tempo para tomar uma decisão.

A determinação dos objetivos apropriados é um aspecto muito importante para a formulação do problema. Para se fazer isso é necessário, primeiramente, identificar a pessoa (ou pessoas) que estará tornando as decisões com respeito ao sistema em estudo e, então, investigar todos os aspectos relativos ao problema. Depois de determinar os objetivos do tomador de decisões, eles deveriam ser analisados e editados para se identificarem os objetivos fundamentais que cercam os outros, para determinar a importância relativa desses objetivos fundamentais e para defini-los precisamente de um modo que não elimine metas e alternativas convenientes.

### 5.2.3 Construção de um modelo

Depois de formulado o problema, a fase seguinte consiste em construir um modelo, geralmente matemático, que represente a essência do problema.

Os modelos matemáticos possuem vantagens e desvantagens na sua utilização. Principais vantagens: o modelo matemático descreve o problema com mais rigor, facilita lidar com o problema na sua totalidade e considerar todas as suas inter-relaçoes simultaneamente. Além disso, o modelo matemático forma uma ponte para o uso de técnicas matemáticas altamente poderosas e de computadores para analisar o problema.

Como desvantagens, podemos citar as aproximações e suposições necessárias para que o modelo seja tratável matemática e computacionalmente. Devemos tomar cuidado para que o modelo permaneça uma representação válida do problema. O critério próprio para o julgamento da validade de um modelo está relacionado com a sua capacidade de predizer ou não os efeitos relativos dos cursos alternativos de ação, com suficiente precisão para permitir uma decisão.

#### 5.2.4 Derivação de uma solução

Em um estudo de Pesquisa Operacional, a fase seguinte, após construído um modelo, é a derivação de uma solução a partir desse modelo.

A busca de uma solução "ótima" ou pelo menos uma boa solução para o modelo, é objetivo comum em Pesquisa Operacional, mas é preciso considerar que essas soluções são ótimas apenas em relação ao modelo formulado, que é uma representação do problema real. Assim, não pode haver nenhuma garantia de que a solução ótima encontrada para o modelo é a melhor solução possível para o problema real.

Entretanto, se o modelo for bem formulado e testado, poderemos obter uma solução bem próxima ao curso ideal da ação do problema real.

A Pesquisa Operacional, em algumas situações, não considera apenas uma solução. Uma solução para o modelo pode estar longe do ideal, por isso é comum obter uma sequência de soluções, que são uma série de aproximações para o curso ideal da ação. O processo é executado até que os aperfeiçoamentos nas soluções se tornem tão pequenos que não valha a pena continuar.

#### 5.2.5 Teste do modelo e da solução

Essa fase de um estudo em Pesquisa Operacional consiste em reexaminar a formulação do problema, observando e detectando possíveis falhas significativas que possam ter ocorrido devido à dificuldade de comunicação e compreensão de todos os aspectos de um problema operacional complexo e a possibilidade de omissão ou má interpretação de fatos verdadeiros e importantes.

## 5.2.6 Implementação

Essa fase consiste em implementar a solução final, é uma fase crítica porque é onde os benefícios deverão ser colhidos.

Para o sucesso dessa fase é necessário contar com o apoio e participação ativa da gerência, que deve ser encorajada a participar desde a primeira fase.

Na fase de implementação deve ser dada, aos responsáveis pela operação do sistema estudado, uma explicação cuidadosa da solução a ser adotada e a sua relação com as realidades de operação. O novo curso da operação pode e deve ser usado para detectar modificações que podem ser feitas futuramente.

#### 5.2.7 Acompanhamento

Devido às constantes mudanças que podem ocorrer no sistema real, o modelo pode sofrer alterações que o invalidariam. Por isso, é conveniente estabelecer procedimentos metódicos para acompanhar e controlar a situação. Esses procedimentos consistem em identificar os parâmetros de entrada críticos do modelo; estabelecer um procedimento para detectar mudanças estatisticamente significativas em cada um desses parâmetros críticos; tomar providências para ajustar a solução e consequente curso de açao, sempre que alguma mudança for detectada.

E importante destacar que em um estudo de Pesquisa Operacional podem ocorrer particularidades em relação ao problema e podem existir muitas exceções às regras. A criatividade e inovação são essenciais para o sucesso na solução do problema. Então, a descrição dos passos de um estudo de Pesquisa Operacional pode ser visto como um "modelo" que representa, parcialmente, como os estudos de P.O. bem sucedidos são conduzidos.

O crescimento e a disseminação da P.O. estão profundamente ligados ao desenvolvimento da computação, que colocou à disposição do grande público ferramentas e técnicas que antes estavam sob o domínio exclusivo dos especialistas.

Consequências similares sobre o desenvolvimento da Pesquisa Operacional foram identificadas em relação ao que denomina-se Revolução das Comunicações. Para aproveitar todo o potencial desses dois pontos (computação e comunicação), os profissionais de P.O. devem se manter atualizados em relação aos avanços tecnológicos nessas áreas.

Uma tendência à disseminação rápida da P.O-, surge com o aumento explosivo dos softwares para a solução de seus problemas típicos, como consequência da revolução tecnológica da informação.

As aplicações de Pesquisa Operacional predominam nas áreas de energia (petróleo e eletricidade), telecomunicações, siderurgia, transporte e com crescente participação nas áreas de agropecuária e na indústria de manufatura. Outra oportunidade a ser aproveitada pêlos profissionais de P.O. é o movimento pela qualidade, que necessita de métodos de otimização em sua fase mais avançada. Enfim, percebe-se que a Pesquisa Operacional é um campo que ainda tem muito a conquistar, pois nem todos os tomadores de decisão sabem do potencial que essa área do conhecimento tem para oferecer na melhoria de resultados de uma empresa (CENTRAL DE ESTUDOS EM P.O., 2001).

#### 5.3 Programação da Produção - Schedulíng

Um sistema de produção pode ser basicamente constituído por três subsistemas: Organizacional, Técnico e Social, os quais interagem entre si para atender às necessidades dos clientes e atingir os objetivos globais da empresa.

No contexto da Engenharia de Produção, as atividades do subsistema Organizacional são desempenhadas pelo Planejamento e Controle da Produção (PCP) que, visando aumentar a eficiência e a eficácia da empresa, aloca os recursos disponíveis e necessários para a produção, respeitando a capacidade da fábrica e características de fabricação dos produtos, tais como: tipo, fases e duração do processamento, além dos prazos estabelecidos com clientes, para definir a *programação* e o *controle* das atividades de produção.

A função Programação visa alocar materiais, máquinas, pessoas e estoques, de acordo com a fase de planejamento, isto é, determinar quando e onde cada operação da fabricação de um produto deve ser realizada ou então determinar datas de início e término de cada uma destas, respeitando as restrições tecnológicas, tendo como objetivo uma medida de desempenho. Além das tecnológicas, existem as restrições de recursos humanos, materiais e financeiros.

Segundo BAKER (1974), Programação da Produção é a locação de recursos extras para realizar uma coleção de tarefas. Esta definição um tanto geral para o termo, leva a dois diferentes significados que são importantes para um melhor entendimento. Primeiro, programação da produção é a função da tomada de decisão: é o processo que determina a programação. Neste sentido, muito do que nós aprendemos sobre programação da produção pode ser aplicado em outros tipos de tornada de decisão e portanto tem aplicação prática geral. Segundo, programação da produção é um conjunto de teorias: é uma coleção de princípios, modelos, técnicas e conclusões lógicas que fornece "ínsight" dentro da função da programação. Para este significado, muito do que nós aprendemos sobre programação da produção pode-se aplicar a outras teorias e portanto tem valor conceituai geral.

Para BUZZO(1999), a programação da produção envolve fatores externos e internos, cada um deles conduzindo a estratégias diferentes.

Em relação aos aspectos externos, é importante notar que a programação procura acomodar a influência da demanda, representada pelas solicitações dos clientes, em quantidade e prazo. Estabelecer prazos consiste em subtrair de uma data de término (de um prazo de entrega), os tempos de execução (duração) e as tolerâncias de fabricação. Assim, são obtidas as datas de início da fabricação dos produtos ou de execução das atividades.

Os aspectos internos da programação estão ligados à utilização eficiente dos recursos (produtividade). Têm como estratégia, a utilização eficiente da capacidade, através da coordenação das atividades que ocorrem internamente. Tais atividades referem-se à ordenação das tarefas, ou seja, quais devem ser realizadas (viáveis e disponíveis) e em que ordem. Este tipo de programação busca obter a melhor eficiência dos recursos, como por exemplo, a máxima utilização das máquinas.

Em outras palavras, a programação da produção orientada externamente busca satisfazer objetivos ao nível de serviços ao cliente, ao passo que a programação orientada internamente procura atingir a máxima produtividade dos recursos. A estratégia utilizada na programação da produção pode variar de empresa para empresa, mas alguns objetivos básicos são preservados. Os principais são:

- Entregar os produtos fabricados nas datas compromissadas ou estabelecidas;
- Distribuir a carga de trabalho de forma a obter a máxima utilização dos recursos;
- Garantir que toda matéria-prima e componentes comprados estejam disponíveis quando forem solicitados pela fabricação;
- Prever e evitar grande concentração de trabalho em poucas máquinas (gargalos de produção);
- Prever ociosidade da capacidade produtiva e
- Estabelecer sequências de produção que minimizem o tempo de equipamento em trabalho.

## 5.3.1 Problemas de Programação de Operações em Máquinas

De acordo com SLACK et al. (1999), a atividade de programação é uma das mais complexas no gerenciamento da produção. Os programadores têm que lidar com diversos tipos diferentes de recursos simultaneamente. As máquinas possuem diferentes capacidades. O pessoal tem diferentes habilidades. E o mais importante: o número de programações possíveis cresce rapidamente à medida em que o número de atividades e processos aumenta.

Existem, portanto, diversos fatores que tomam a programação da produção um problema difícil. A característica fundamental do problema é a sua natureza combmatorial. Isto significa que número de possíveis soluções cresce exponencialmente em várias dimensões, de acordo com a quantidade de tarefas, operações, máquinas, pessoal etc.

A tarefa de programação tem que ser frequentemente repetida para permitir resposta às variações de mercado e às mudanças no mix de produtos.

Dentro de uma situação de programar as operações nas máquinas disponíveis, surgem problemas complexos. Dentro destes problemas, as restrições tecnológicas e a medida de desempenho da programação devem ser especificadas.

As restrições tecnológicas são determinadas principalmente pelo fluxo das tarefas nas máquinas. Dentro deste contexto, MACCARTHY & UU (1993) classificaram os problemas de programação de operações em:

- Job Shop. cada tarefa possui um roteiro específico de processamento nas máquinas;
- Flow Shop: todas as tarefas possuem o mesmo fluxo de processamento nas máquinas;
- · Open Shop: não há roteiros de processamento específicos ou preestabelecidos para as tarefas a serem processadas nas máquinas;
- Flow Shop Permutacional: é um Flow Shop no qual em cada máquina a sequência de processamento das tarefas é a mesma;
- / • *Máquina Unica*: existe uma única máquina disponível
- Máquinas Paralelas: são disponíveis duas ou mais máquinas, geralmente idênticas, que podem executar qualquer tarefa e
- Job Shop com Máquinas Múltiplas: é um Job Shop no qual existem ki máquinas idênticas em cada estágio i (i=1, 2, ..., NE), sendo que, em cada estágio, cada tarefa é processada por somente uma máquina.

A figura abaixo ilustra a relação entre as diversas classes de problemas de programação de operações.

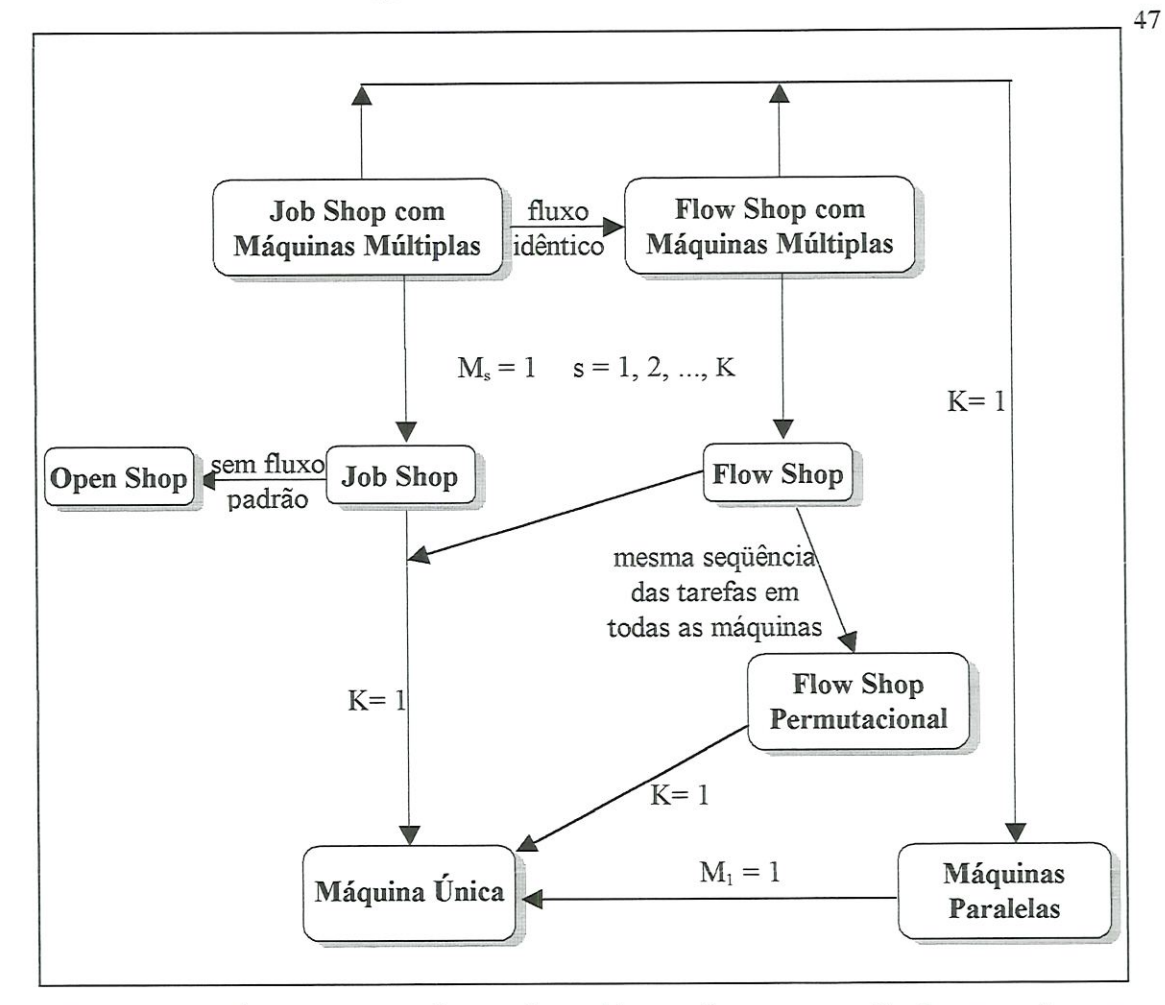

Figura 4 - Relação entre as classes de problemas de programação de operações em máquina.

 $K =$  número de estágios de produção  $Ms =$  número de máquinas do estágio s.

# 6 POSOFT - UM PROTÓTIPO PARA O ENSINO DE PESQUISA OPERACIONAL

O software educacional POSoft foi desenvolvido com a finalidade de divulgar as técnicas de Programação da Produção, não somente no ambiente académico, como também nas indústrias, disponibilizando, de maneira amigável e ínteratíva, o conhecimento a todos os interessados.

Foram utilizados vários aplicativos para a elaboração do POSoft, entre os principais estão: Macromedia DreamWeaver 4.0, editor de páginas HTML (Hypertext Language Markup); Macromedia Fireworks 3.0, editor de imagens; Macromedia Flash 5.0, editor de animações; Real Player 8.0, plug-in para áudio e vídeo; MÍcrosoft Equation 3.0, editor de fórmulas e equações.

## 6.1 O desenvolvimento do POSoft

Existem vários métodos, procedimentos e ferramentas que auxiliam o desenvolvimento de softwares educacionais, mas o que também deve ser levado em consideração é que cada um possui características específicas devido ao ambiente de aprendizado onde será aplicado e o tipo de usuário.

O POSoft é um software educacional que reflete seus objetivos educacionais propostos e cria situações que estimulara o desenvolvimento das habilidades desejadas.

Baseado na pesquisa levantada por CAMPOS e CAMPOS (2001), já citada anteriormente (páginas de 19 a 23), utilizou-se as dez recomendações estabelecidas por eles para o desenvolvimento do software.

## l - Definição do ambiente de aprendizagem.

O POSoft foi desenvolvido para ser utilizado e testado inicialmente em ambiente académico para depois ser comercializado e aplicado nas indústrias.

## 2 - Análise de viabilidade

O projeto do POSoft é considerado viável devido ao baixo custo do seu desenvolvimento. Foram utilizados como recursos de hardware'.

- a) Um computador Pentium 4 do laboratório de Pesquisa Operacional do Departamento de Engenharia de Produção com kit multimídia completo;
- b) Equipamento de filmagem e edição de vídeo e áudio do CETEPE;
- c) Gravador de CD.

Como recursos de software foram utilizados aplicativos Macromedia citados anteriormente, entre outros.

O POSoft será disponibilizado em CDs e para acessar as informações o usuário necessitará de um computador com CD-ROM.

#### 3 - Seleção do tipo de documento

Foram utilizados sistemas de hipermídia para elaboração de hiperdocumentos. Os hiperdocumentos trazem uma base de conhecimento sólida e poderão ser alterados e incrementados facilmente em versões posteriores.

## 4 - Seleção do método de autoria

Foram aplicados métodos que possibilitaram a análise e projeto independente da ferramenta utilizada do desenvolvimento.

### 5 - Planejamento da interface

No planejamento da interface procurou-se detalhar e ilustrar ao máximo o conteúdo abordado utilizando documentos com interface familiar, possibilitando uma navegação rápida e fácil do usuário através dos documentos

#### 6 — Planejamento do documento

O conteúdo do material que compõe os hiperdocumentos foram retirados da apostila editada pelo Prof. João Vítor Moccellin para a disciplina "Técnicas de seqüenciamento e programação de operações em máquinas", oferecida no programa de Pós graduação do Departamento de Engenharia de Produção. Foram utilizados vários recursos multimídia para que o conteúdo da apostila ficasse apropriado para um software educacional.

#### 7 - Seleçao do sistema de autoria e das ferramentas

Foram utilizados como sistemas de apoio à autoria Macromedia Fireworks 3.0, editor de imagens; Macromedia Flash 5.0, editor de animações.

As etapas S,9 e 10, Implementação, Avaliação e Validação foram abordadas parcialmente, a medida em que o software era desenvolvido. Essas etapas poderão ser concluídas totalmente com a finalização do POSoft.

## 6.2 Executando o POSoft

Ao inserir o CD do software no aparelho de CD do computador imediatamente aparecerá a abertura do POSoft com a descrição do trabalho, logotipo do software, imagens do departamento, entre outras coisas. É uma animação em Flash, e logo após sua exibição aparecerá imediatamente a página principal do software onde o usuário poderá iniciar seus estudos em programação da produção. As figuras abaixo mostram a abertura e a página principal, respectivamente.

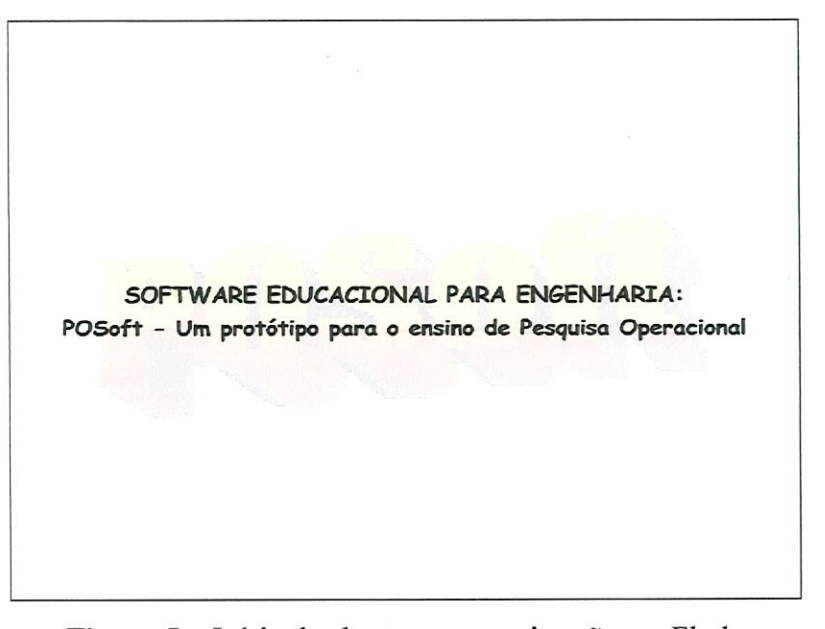

Figura 5 — Início da abertura com animação em Flash.

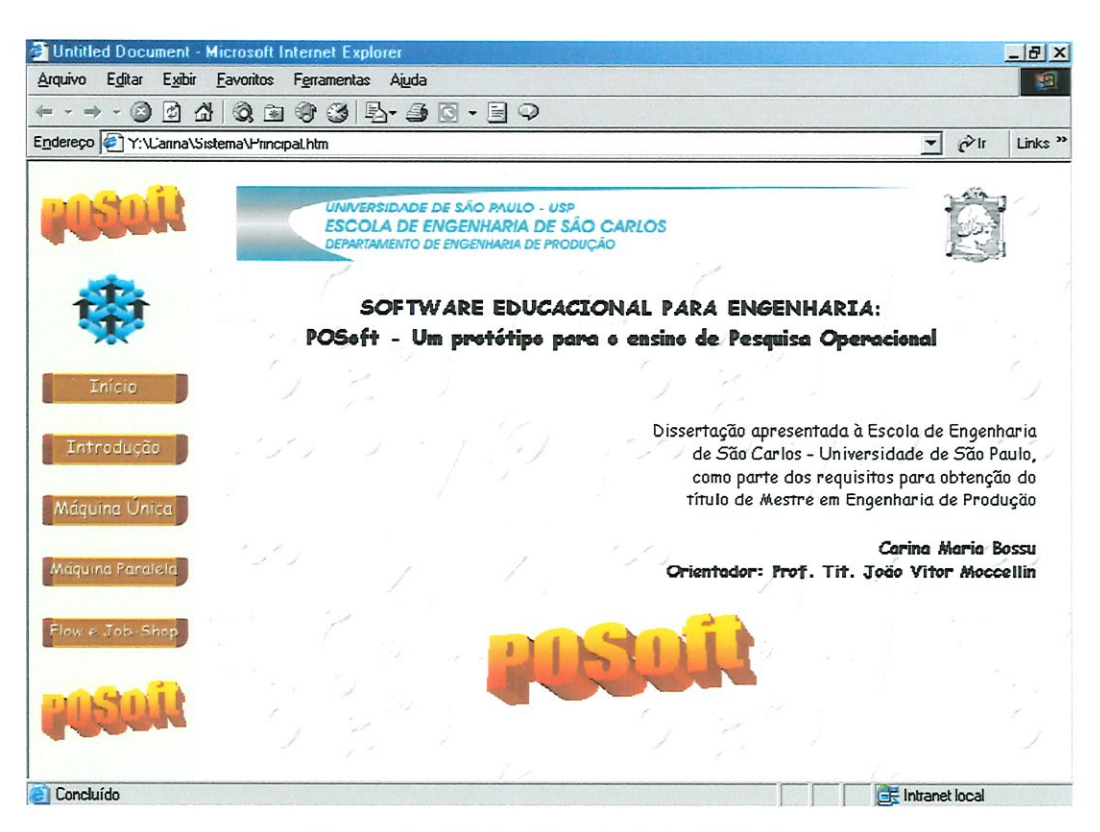

Figura 6 - Página Principal do POSoft.

Na página principal do POSoft, podemos visualizar, no lado esquerdo da tela, os botões que permitem o acesso às demais telas do software. É um ambiente bastante amigável e familiar aos que estão acostumados com a Internet. Os botões são links e possuem a descrição do assunto que será abordado, basta um clique no botão desejado que a respectiva página abrirá, podendo o usuário utilizar-se das informações.

O botão Início é utilizado para retornar ao início do software, que é a página principal, figura 6.

O botão Introdução abre uma página com um menu de conceitos básicos, como mostra a figura 7. Esta página de introdução também apresenta links que abrirão outras páginas.

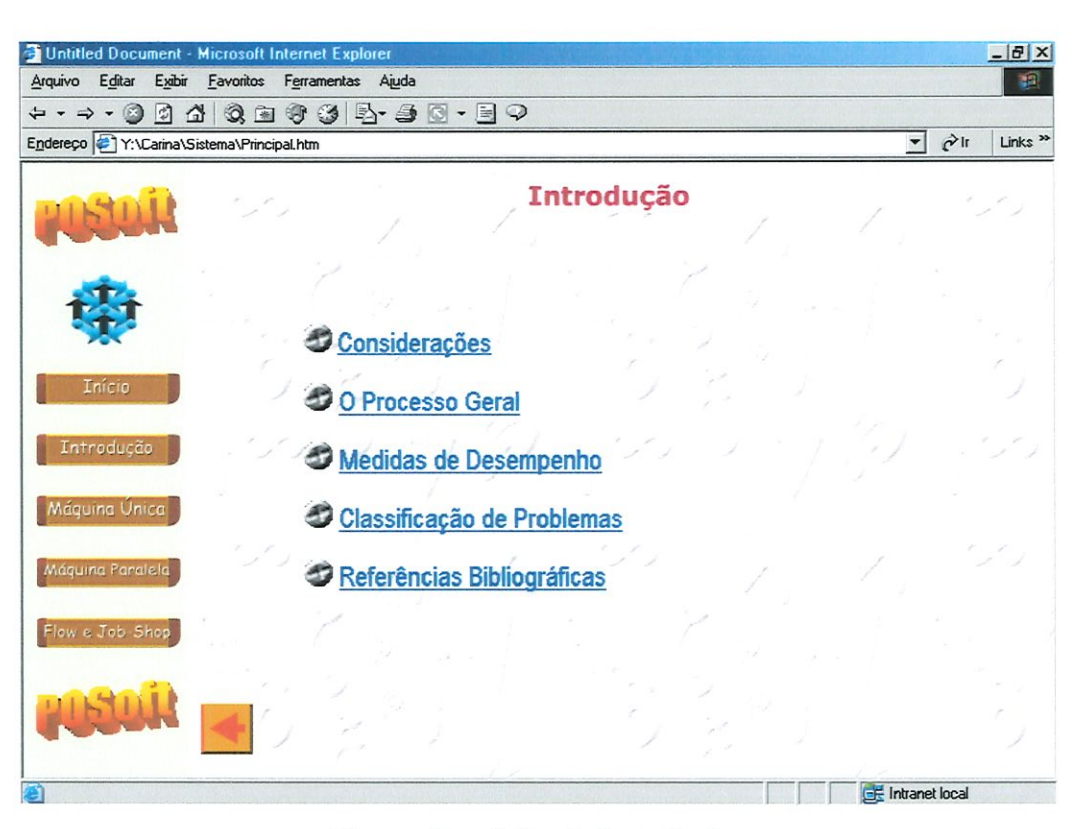

Figura 7 - página de Introdução.

Para acessar qualquer destes assuntos é só clicar nos links correspondentes. Para retornar a tela principal clique na seta localizada na parte inferior da tela, ou no botão Início no menu principal.

Ainda na página de introdução é importante destacar a existência do link Medidas de Desempenho. Este link abre uma página onde é encontrado um sub-menu, que possui outros itens à serem consultados, como mostra a figura 8.

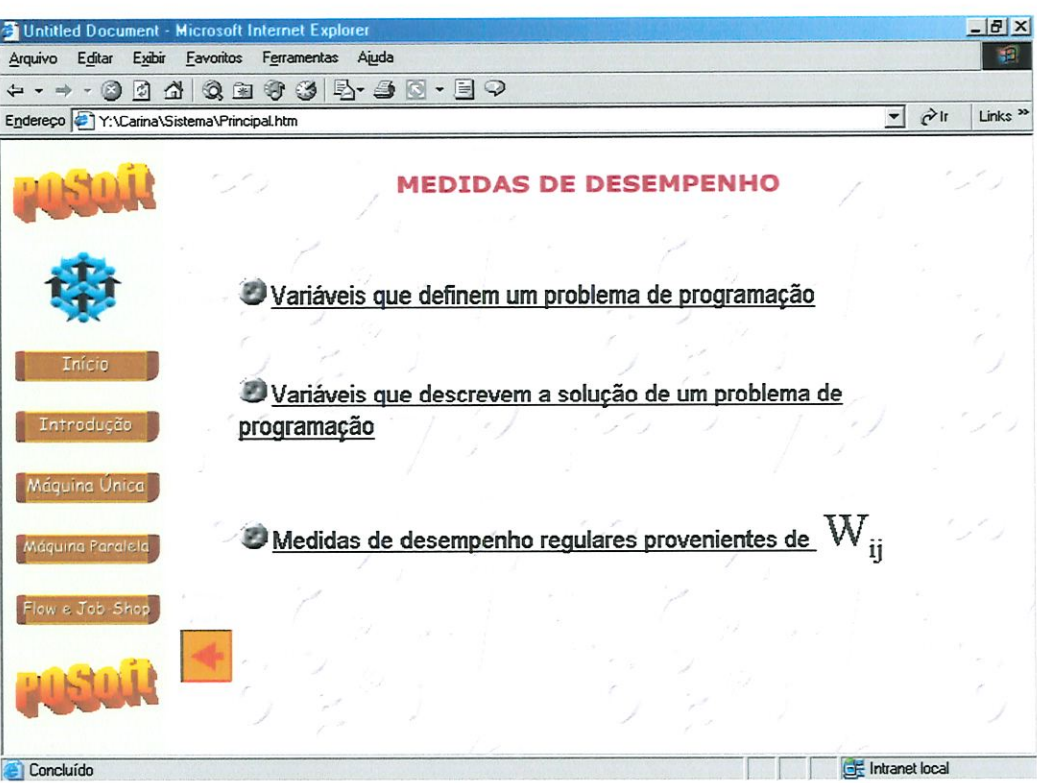

Figura 8 - Menu de Medidas de Desempenho.

Abaixo do botão Introdução encontra-se o botão Máquina Única. Quando este botão é clicado o software comporta-se de maneira diferente. É aberto uma nova janela com novos botões. Isso acontece devido ao grande volume de informações referente ao assunto abordado,ou seja, máquina única.

A nova janela apresenta no lado esquerdo um menu que contém, dentre outros, o botão Introdução. A página da nova janela se abre mostrando o conteúdo do link referente ao botão introdução. A figura 9 ilustra a página inicial da janela de máquina única aberta. Para visualizar todo o conteúdo das páginas basta utilizar-se da barra de rolagem, localizada à direita da tela.

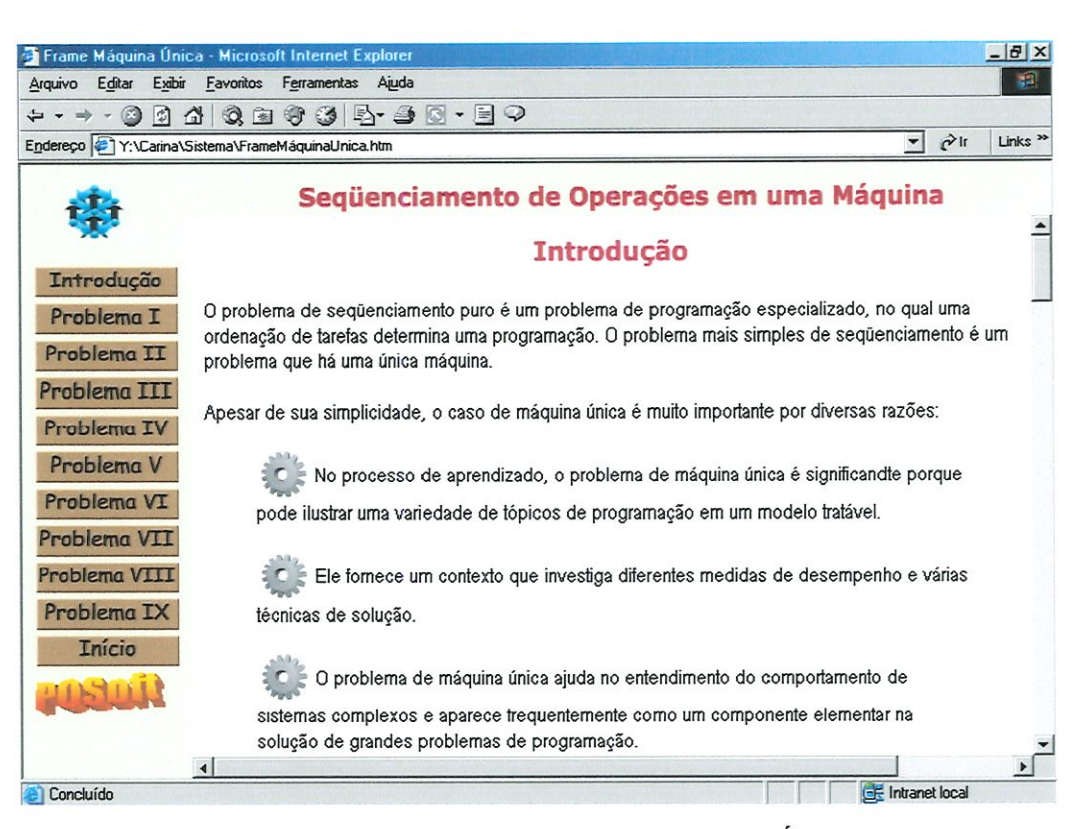

Figura 9 - Os 9 (nove) principais problemas de Máquina Única - Introdução.

A figura 10 mostra o botão Problema I acessado. Ao clicar neste botão o assunto é exibido na parte direita da tela, como nas outras páginas. Dentre muitos problemas de máquina única encontrados na literatura, 9 (nove) foram abordados neste trabalho, devido a sua grande utilização.

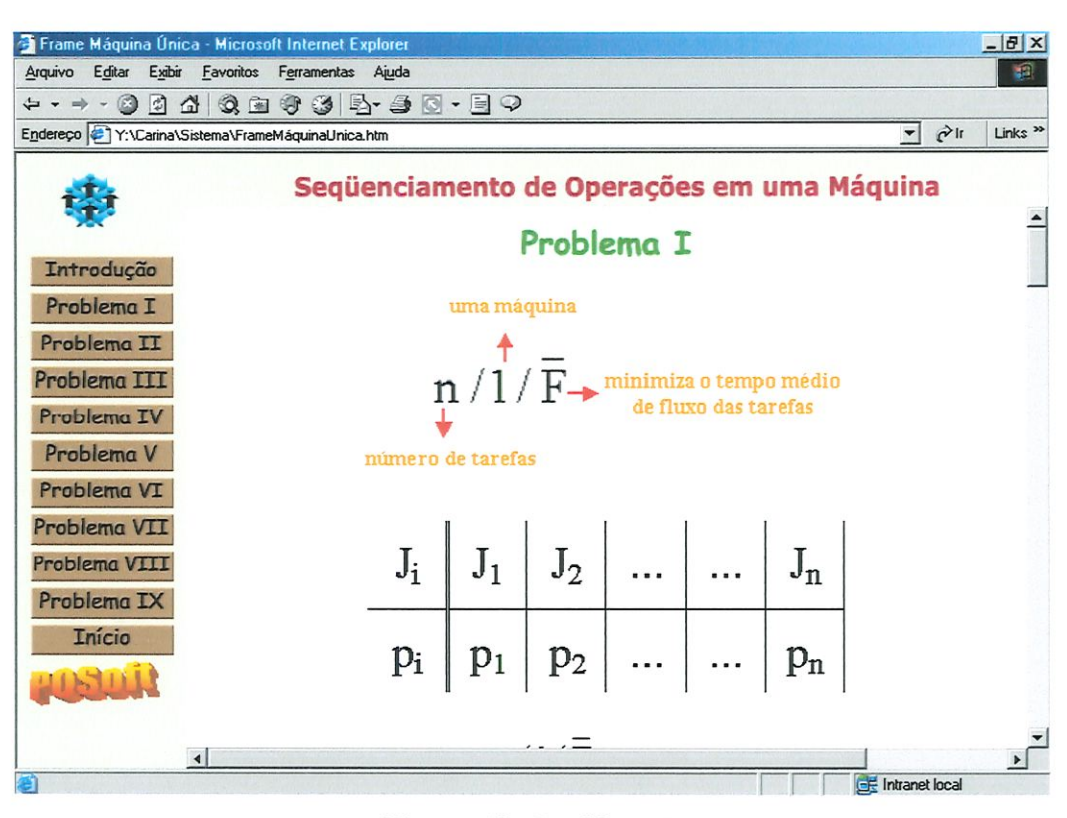

Figura 10 - Problema I.

As informações referentes aos 9 (nove) problemas de máquina única poderão ser acessadas através dos botões encontrados no menu principal localizado à esquerda da tela. Para facilitar o entendimento e enriquecer o trabalho foram utilizados alguns recursos multimídia disponíveis que serão destacados nas próximas figuras.

A figura 11 exibe o início de uma animação em Flash encontrada no final da explicação do Problema I. Esta animação foi criada para ilustrar a programação das tarefas na máquina.

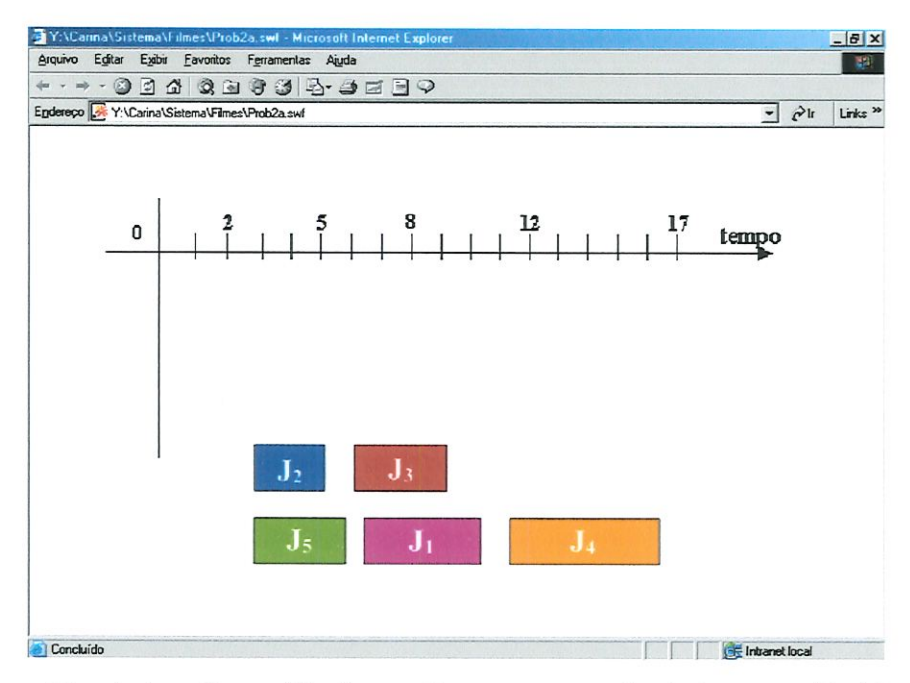

Figura 11 - Animação em Flash para ilustrar o exemplo dado para o Problema I.

| Frame Máquina Única - Microsoft Internet Explorer                                                   |                                                                                                    | $-17 \times$        |
|----------------------------------------------------------------------------------------------------|----------------------------------------------------------------------------------------------------|---------------------|
| nviunt<br>Fritar                                                                                    | Fyihir Eavoning Ferramentas Ajuda                                                                                                    | 面                   |
| $\leftarrow -$                                                                                      | 00400034-90-59                                                                                                    |                     |
| Endereço : Y:\Carina\Sistema\FrameMáquinaUnica.htm                                                  | $\hat{p}$ ir<br>$\mathbf{v}$                                                                                                    | Links <sup>33</sup> |
|                                                                                                    | Seqüenciamento de Operações em uma Máquina                                                                                           | $\sim$              |
| <b>Introdução</b><br>Problema <sub>I</sub><br>Problema <sub>II</sub><br>Problema III<br>Problema IV | $\Rightarrow p_k \ge p_i$ para todo i tal que $d_i \ge \sum_{j=1} p_j$                                                               |                     |
| Problema V<br>Problema VI<br>Problema VII<br>Problema VIII<br>Problema <sub>IX</sub>                | Para entender melhor o Problema III clique no botão para ouvir a explicação do Prof.<br>Moccellin<br><i>ludio</i>                    |                     |
| <b>Início</b>                                                                                       | Exemplo: Para exemplificar o Problema III foi elaborado um video. Clique no botão para<br>executar a apresentação do vídeo.<br>Oideo |                     |
| Concluído                                                                                           | <b>Elf</b> Intranet Incal                                                                                                    |                     |

Figura 12 - Página que explica o Problema III.

Ao acessar o Problema IIZ, encontramos no fmal da sua explicação dois botões referentes ao áudio e ao vídeo, conforme mostra a figura 12. As figuras 13 e 14 são os plug-ins do áudio e vídeo respectivamente.

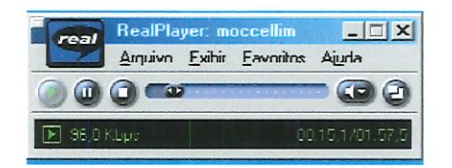

Figura 13 - Audio com a explicação do Prof. Moccellm para o Problema III.

| real                 | RealPlayer: hle://Y:/Carina/Sistema/Video/caninarm.rm |  |                                |  |  |  | $\Box$ |  |                 |
|----------------------|-------------------------------------------------------|--|--------------------------------|--|--|--|--------|--|-----------------|
|                      |                                                       |  | Arquivo Exibir Favoritos Ajuda |  |  |  |        |  |                 |
| $\mathbf{u}$         | $\Box$ $\alpha$                                       |  |                                |  |  |  |        |  | Œ<br>Ø          |
|                      |                                                       |  |                                |  |  |  |        |  |                 |
|                      |                                                       |  |                                |  |  |  |        |  |                 |
|                      |                                                       |  |                                |  |  |  |        |  |                 |
|                      |                                                       |  |                                |  |  |  |        |  |                 |
|                      |                                                       |  |                                |  |  |  |        |  |                 |
|                      |                                                       |  |                                |  |  |  |        |  |                 |
|                      |                                                       |  |                                |  |  |  |        |  |                 |
|                      |                                                       |  |                                |  |  |  |        |  |                 |
|                      |                                                       |  |                                |  |  |  |        |  |                 |
|                      |                                                       |  |                                |  |  |  |        |  |                 |
|                      |                                                       |  |                                |  |  |  |        |  |                 |
|                      |                                                       |  |                                |  |  |  |        |  |                 |
|                      |                                                       |  |                                |  |  |  |        |  |                 |
|                      |                                                       |  |                                |  |  |  |        |  |                 |
|                      |                                                       |  |                                |  |  |  |        |  |                 |
|                      |                                                       |  |                                |  |  |  |        |  |                 |
| $Q -$<br><b>Guan</b> |                                                       |  |                                |  |  |  |        |  |                 |
| 0.0 Kbps             |                                                       |  |                                |  |  |  |        |  | 00:00.0700.00.0 |

Figura 14 - Vídeo com a explicação do Problema III.

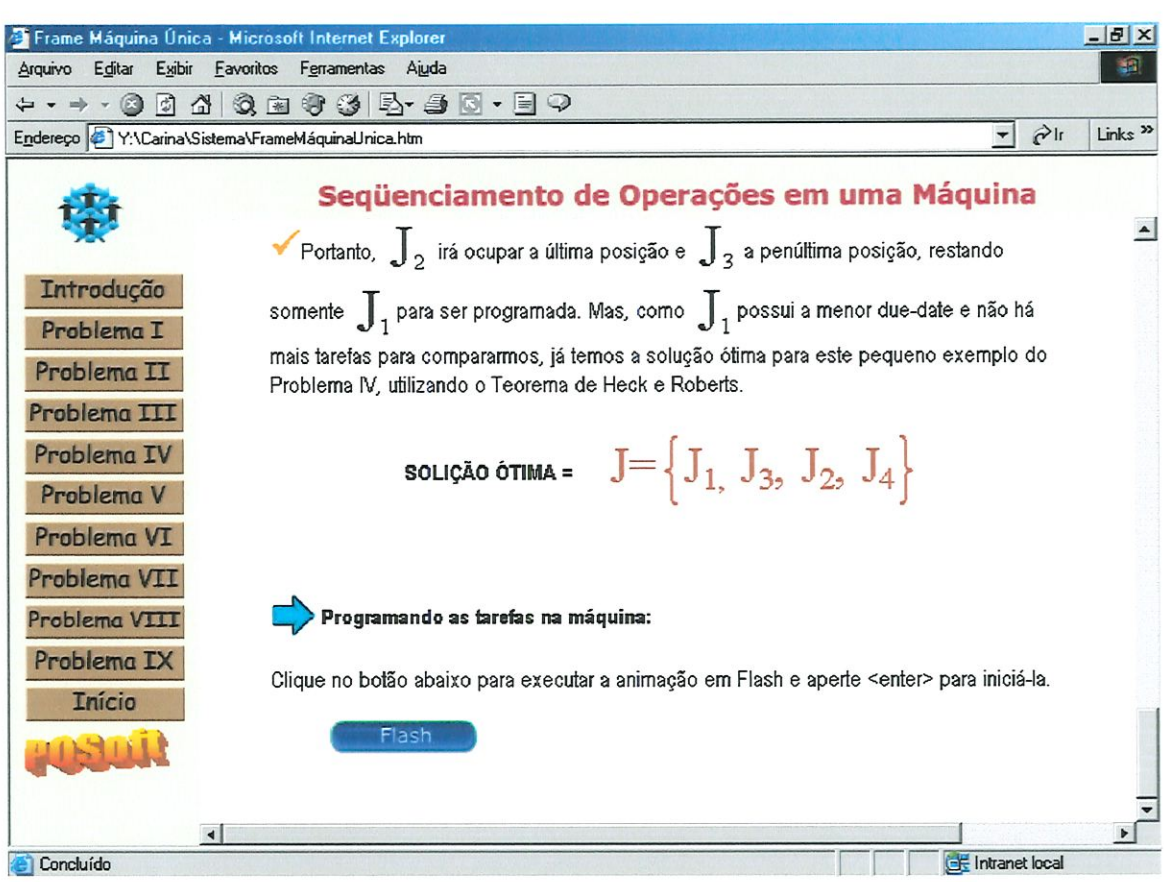

Figura 15 - Problema IV.

Na página que trata Problema IV, figura 15, encontramos outra animação em Flash para exemplificá-lo. Esta animação é similar a animação em Flash do Problema I com um diferencial, a animação do Problema IV possui áudio que a explica.

Para retornar à página principal basta clicar no botão Início do menu.

Na página principal, abaixo do botão Máquina Única, temos o botão Máquina Paralela, ao clicar neste botão o software comporta-se da mesma maneira anterior. É aberta uma nova janela com novos botões referentes a máquina paralela, conforme figura 16.

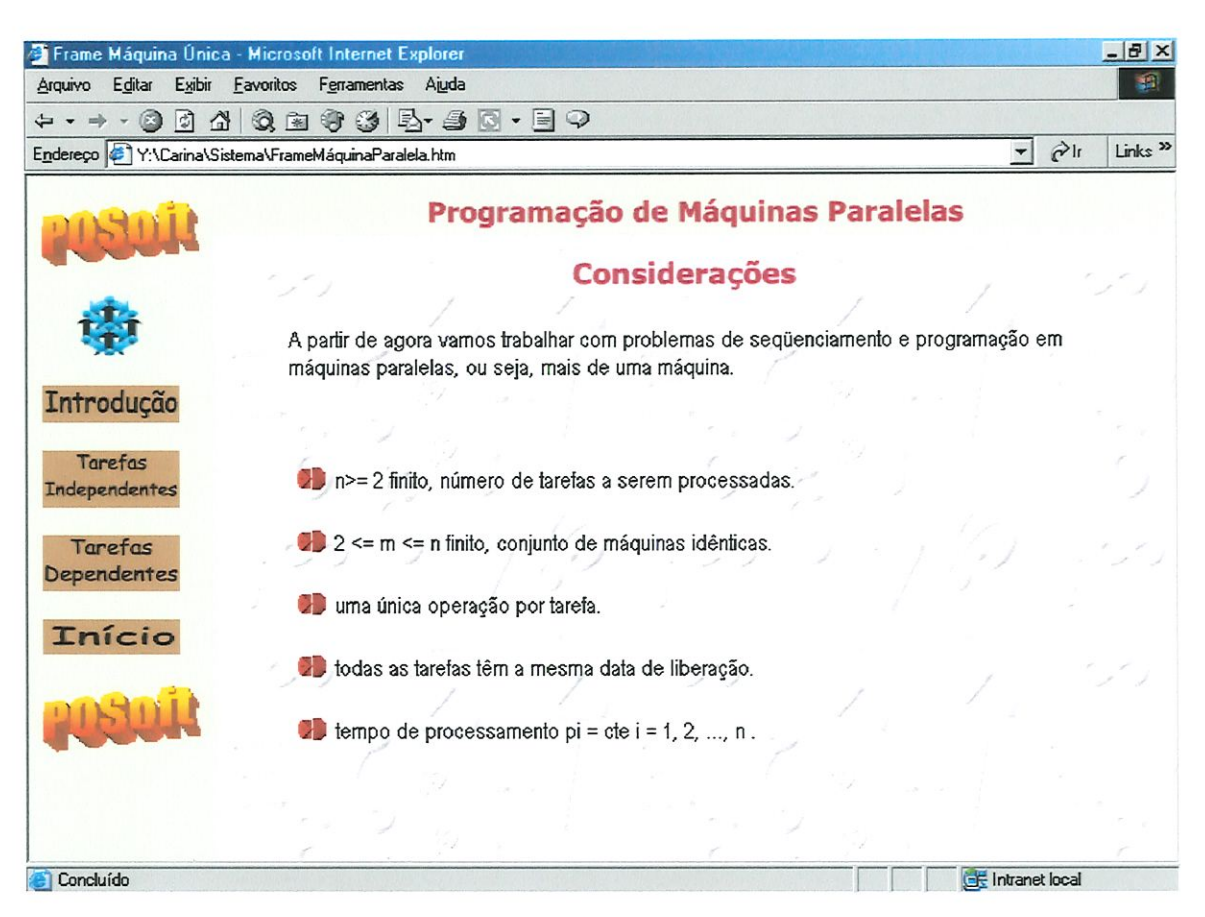

Figura 16 - Página inicial de Máquinas Paralelas.

A página inicial da janela de máquina paralela contém algumas considerações sobre o assunto.

Os botões do menu lateral são links que abrem páginas contendo arquivos em extensão "pdf", que são criados no Acrobat Reader, um aplicativo de edição de textos.

A utilização dos arquivos com extensão "pdf", derivam do fato de que o POSoft consiste em um protótipo de software educacional com ênfase em relação à máquina única, e os recursos tecnológicos lá utilizados, servem como exemplo para os demais.

Então, para a conclusão deste trabalho, foi determinado que as próximas páginas fossem arquivos menores e simplificados, no caso, arquivos com extensão "pdf".

A figura 17 mostra o arquivo Considerações Gerais.pdfacessado após o clique do botão Introdução.

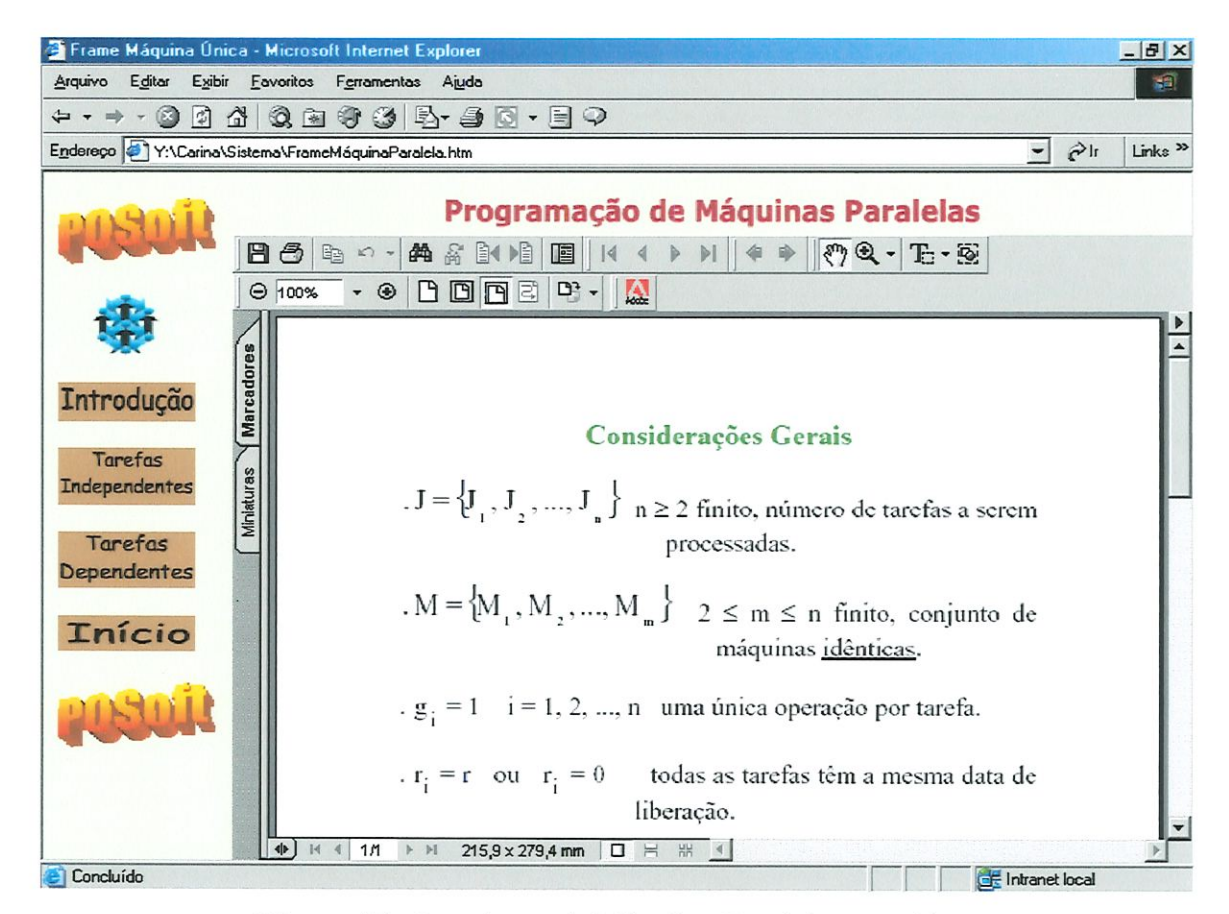

Figura 17 - Introdução de Máquinas Paralelas em pdf.

Para retornar à página principal, basta clicar no botão Início.

Ainda na página principal, abaixo do botão Máquina Paralela, temos o botão Flow e Job-Shop, ao clicar neste botão o software abrirá uma nova janela com botões referentes ao assunto, apresentado na fígura 18.
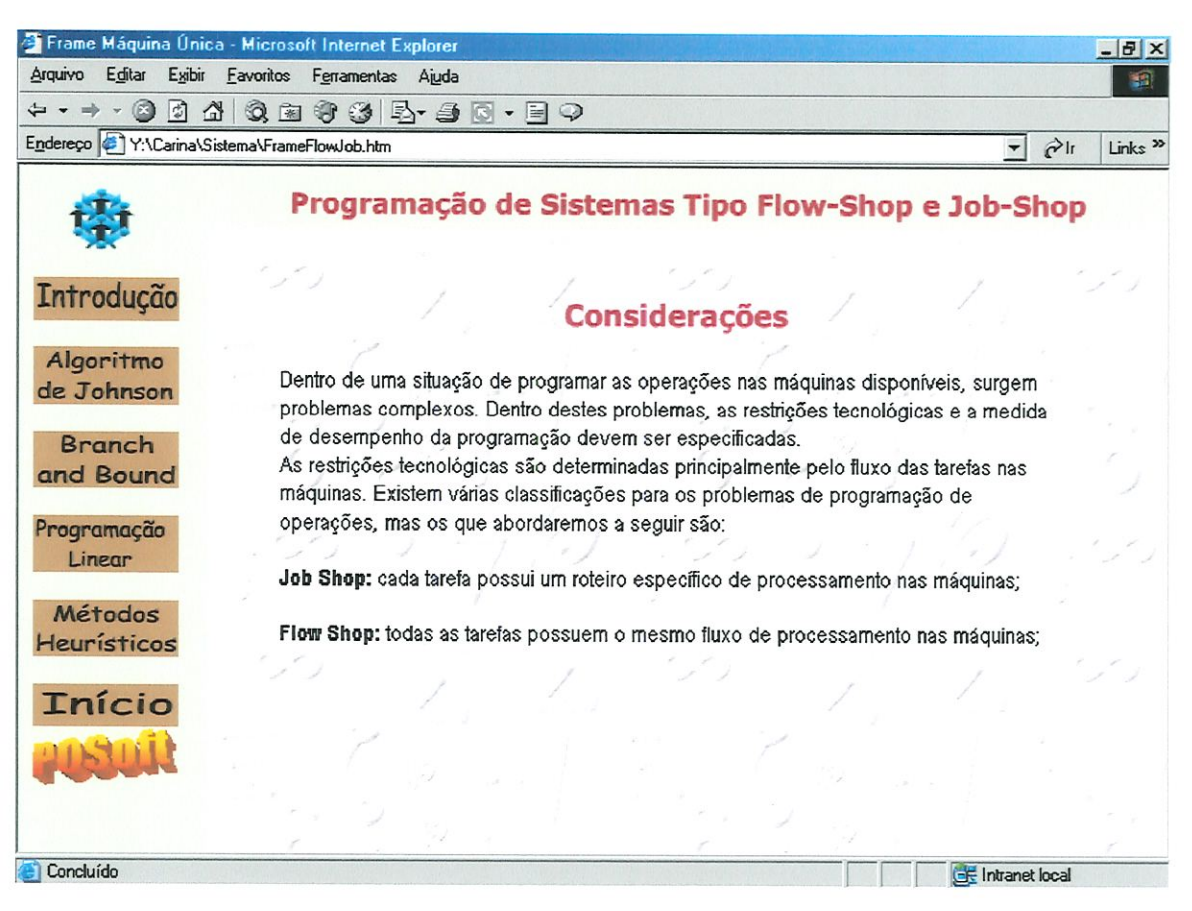

Figura 18 - Página inicial de Sistemas Flow-Shop e Job-Shop.

Conforme explicado anteriormente, os próximos botões não mais abrirão páginas HTML, mas sim arquivos pdf. Ao clicar nos botões do menu, aparecerão no lado direito da tela arquivos com extensão pdf referentes ao assunto escolhido pelo usuário através do clique do *mouse*, como mostra a figura 19.

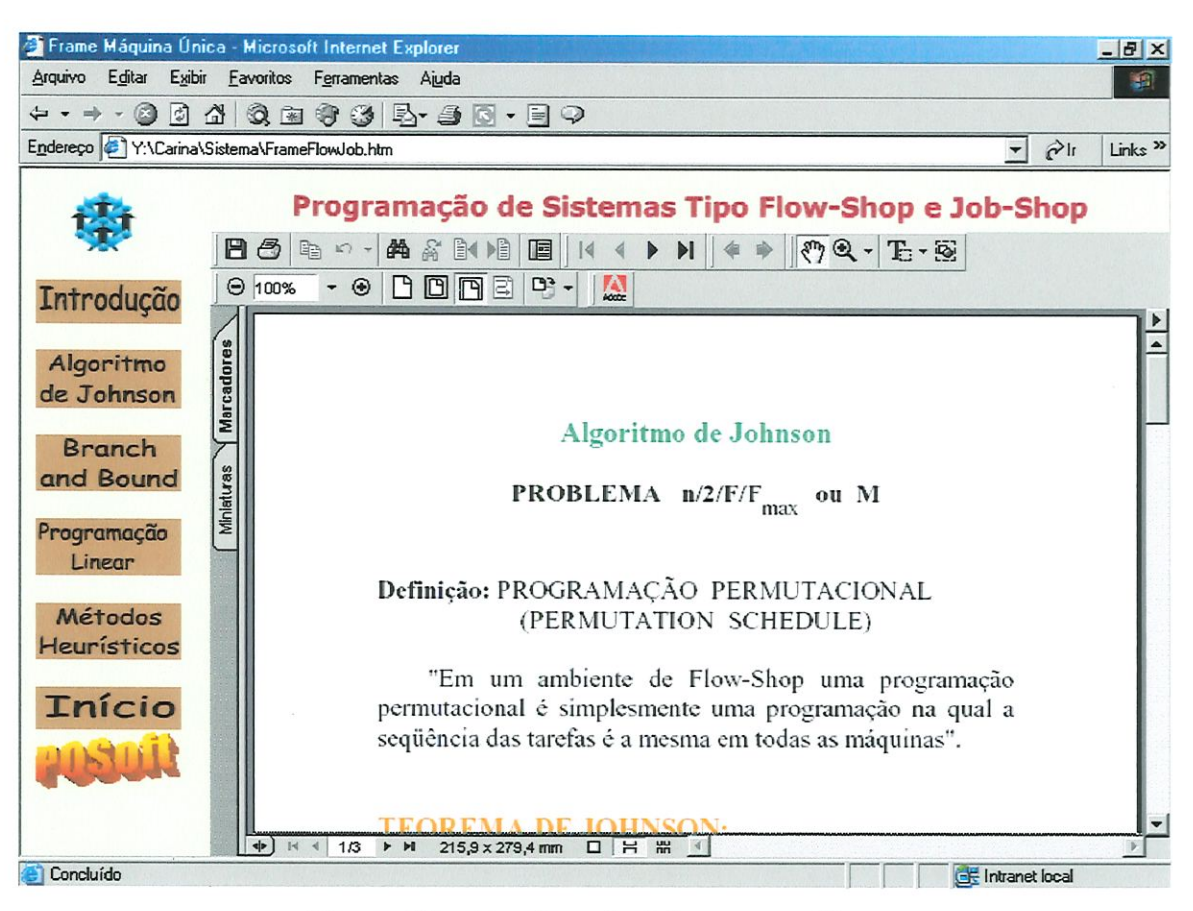

Figura 19 - Algoritmo de Johnson em pdf.

# 7 CONSIDERAÇÕES FINAIS

Com a Globalização, vários empreendimentos dos setores comercial, mdustriaL, educacional, financeiro, agrícola, etc., vem sentindo necessidades de aperfeiçoamento tanto tecnológico como profissional, para poder disputar o mercado externo que cresce a cada dia.

Essa necessidade de aperfeiçoamento que a competitividade traz, gera crescimento e desenvolvimento tecnológico, maior interesse e procura de profissionais cada vez mais qualificados, atualizados e globalizados.

O desenvolvimento tecnológico está em grande ascensão e envolve atividades diversificadas. Na educação, softwares, métodos, procedimentos e tecnologias vem sendo desenvolvidos em grande escala para suprir as necessidades tanto do mercado profissional, quanto do académico.

A utilização do computador no meio académico tem como objetivo criar um ambiente de aprendizagem onde o aprendiz processe a informação, agregue-a a seus esquemas mentais e coloque-a para funcionar mediante um desafio ou situação problema. Para tanto, toma-se necessário que vejamos o computador como mais uma possibilidade de representar o conhecimento e buscar novas alternativas e estratégias para se compreender a realidade.

Este trabalho teve como finalidade o desenvolvimento de um protótipo de software educacional para o ensino de Pesquisa Operacional, com ênfase em Scheduling, programação da produção. O software também pretende contribuir para a divulgação e aplicação das técnicas de programação da produção.

Para o desenvolvimento do POSoft foram utilizados recursos tecnológicos disponíveis no Departamento de Engenharia de Produção e no CETEPE.

Devido a sua interface gráfica, recursos de animação e a facilidade de execução, o uso do POSoft se traduzirá numa maior motivação dos alunos em aprender e aplicar esta ferramenta em disciplinas que envolvam Schedulmg ou em ambientes onde essas técnicas sejam úteis, nas indústrias, por exemplo.

#### 7.1 Recomendações e propostas para trabalhos futuros

Para o prosseguimento do tema abordado neste trabalho, são sugeridas a seguir algumas propostas de trabalhos futuros para a continuidade do desenvolvimento do POSoft:

- Desenvolvimento do restante dos módulos do software. Foram abordados Introdução e Máquina Única, restaram Máquina Paralela e Flow e Job-Shop;
- Aplicação de novas tecnologias que por ventura aparecerão para o apoio à educação;
- Criação de exercícios e testes que fiquem disponíveis para o aluno no software ao final de cada assunto abordado, assim em qualquer momento o usuário poderá testar os novos conhecimentos adquiridos;
- Abordar os outros temas de Pesquisa Operacional;
- Utilizar metodologias de ensino para softwares educacionais em novas versões do POSoft.

## ANEXO

### Conteúdo do CD

Juntamente com esta dissertação de mestrado é acompanhado um CD, que contém os arquivos do programa.

Para que os arquivos no CD ficassem organizados, foram criadas duas pastas de diretório. A primeira pasta nomeada de POSoft, contém todos os arquivos do software, as ünagens, vídeo, áudio, animações, entre outros. A segunda pasta, RealPlayer, contém um arquivo executável de nome "rp.exe", que instala o plug-in do Real Player. É necessário a instalação deste aplicativo no computador do usuário, para melhor visualização das mídias do software.

Além das pastas encontra-se um arquivo de nome Autorun. inf. É este arquivo que inicia a apresentação do CD.

66

# REFERÊNCIAS BIBLIOGRÁFICAS

- ABEPRO Associação Brasileira de Engenharia de Produção. Documento elaborado nas reuniões do grupo de trabalho de graduação em engenharia de produção promovidas pelaABEPRO, 1998.
- BAKER, K. R. Introduction to sequencing and scheduling . Wiley, New York, 1974.
- BELHOT, R. V. Repensando o ensino da engenharia. Anais do XXIV Congresso Brasileiro de Ensino de Engenharia, Manaus - AM, 1996, v. 2, p. 27-36.
- BELHOT, R. V. Estratégias de ensino e de aprendizagem. Anais do XXV Congresso Brasileiro de Ensino de Engenharia, 1997a, v., p. 2011 - 2021.
- BELHOT, R. V. Experiências com o ensino apoiado por computador. Anais do XXV Congresso Brasileiro de Ensmo de Engenharia, 1997b, v. l,p. 127 - 138.
- BELHOT, R. V. Reflexões e propostas sobre o "Ensinar Engenharia" para o século XXI. São Carlos, 1997, 113 p. Tese (Livre Docente) Escola de Engenharia de São Carlos - Universidade de São Paulo, 1997c.
- BELHOT, R. V. & LIMA, R. V. Computer-based training: a new machine interface. Fifth International Conference on Human Aspects of Advanced Manufacturing: Agility and Hybrid Automation. Hawaii - USA, Proceedings, p. 66 - 69, 1996.
- BUZZO, W. R. Proposição de um método metaheurístico híbrido algoritmo genético Simulated annealing para o problema de programação de operações flow shop permutacional. São Carlos, l40p Dissertação (Mestrado) — Escola de engenharia de São Carlos, Universidade de São Paulo, 1999.
- CAMPOS, F. C. A. Hipemïídia na Educação: Paradigmas e Avaliação da Quaüdade. Tese de Mestrado. COPPE/SISTEMAS - UFRJ. Agosto. 1994.
- CAMPOS, F.; CAMPOS, G.; ROCHA, A. R. Dez etapas para o desenvolvimento de software educacional do tipo hipermídia. COPPE-Sistemas/ UFRJ. Artigo disponível em http://www.edutec.net, consultado em Out/2001
- CENTRAL DE ESTUDOS EM PESQUISA OPERACIONAL. Site da Faculdade de Economia, Administração e Contabüidade, Universidade de São Paulo, Campus Ribeirão Preto, 2001. http://www.fearp.usp.br/deptos/adm/gruppesq/po/
- COLENCI, A. T. O ensino de engenharia como uma atividade de serviços: a exigência de atuação em novos patamares de qualidade académica. São Carlos, 2000; 13 Ip. Dissertação (Mestrado) - Escola de Engenharia de São Carlos da Universidade de São Paulo.
- GONZALEZ, L. A. G. Educação pela web: metodologia e ferramenta de elaboração de cursos com navegação dinâmica. São Paulo, 2000; 129p. Dissertação (Mestrado) - Escola Poütécnica da Universidade de São Paulo.
- HILLIER, F. S.; LIEBERMAN, G. J. Introdução à pesquisa operacional. Tradução Lemos, H. L. Rio de Janeiro, Editora Campus, Editora da Universidade de São Paulo, São Paulo, 1988, ed. 3ª.
- LIMA, L. A.; GOMES, A. K. N.; BORGES, J. M. Educação à distância nos cursos de graduação em engenharia mecânica. Anais do XXVIII Congresso Brasileiro de Ensino de Engenharia, Ouro Preto - MG, 2000, CD-ROM.
- LINSINGEN, I.; PEREIRA, L. T.; BAZZO, W. A. Epistemologia e ensino de engenharia. Revista de Ensino de Engenharia, São Paulo, 1999, v. 18, n. 1, p. 51-57.
- MACCARTHY, B. L.; LIU, J. Adressing the gap in scheduling research: a revíew of optimization and heuristic methods in prodution scheduling. Intemational Joumal of Production Research, v. 31, n. 1, p. 59-79, 1993.
- MAKEDON, F. Issues and Obstacles with Multimedia Authoring. Proceedings of the EDMEDIA 94. Educational Multimedia and Hypermedia, 1994. 38-45
- MARTIN, J. Hiperdocumentos e como criá-los. Rio de Janeiro, Campos, 1992. P. 3-35; 39-104.
- MEDEIROS FILHO, D. A.; CINTRA, J. P. Avaliação do uso de computadores no ensino e aprendizagem de engenharia. Anais do XXVII Congresso Brasüeiro de Ensino de Engenharia, Natal - RN, 1999, Novembro, 12-15.
- MOCCELLIN, J. V.; BELHOT, R. V. Reducing the gap between productíon scheduling theory and practice by using expert systems. Anais do XXIII ENEGEP - Encontro Nacional de Engenharia de Produção, 1998, CD-ROM.
- MONTEIRO, A. V.; MERLIN, L.; CONSENTINO, A. Novas tendências de comunicação e mfonnaçâo e suas possibilidades para o ensino da engenharia. Anais do XXVIII Congresso Brasileiro de Ensino de Engenharia, Ouro Preto - MG, 2000, CD-ROM.
- NERICI, I. G. Metodologia do ensino. 2a. ed.. São Paulo, Editora Atlas, 1981,367p.
- PRESSMAN, R. Software engeneering: a practioner's approach. Third Ediction. McGraw Hill Intematíonal Editions. 1992.
- RIBEIRO, L. R. C. Programas da qualidade total e educação: reflexões sobre a utilização de seus princípios no ensino de engenharia. São Carlos, 2000; 113p. Dissertação (Mestrado) - Escola de Engenharia de São Carlos, Universidade de São Paulo.
- SABARIZ, A. L. R.;BARRETO, P. H. B. Utilização de freeware na intemet no desenvolvimento de home pages para o ensino à distância na engenharia - Parte l. Anais do XXVII Congresso Brasüeiro de Ensino de Engenharia, Natal - RN, 1999, Novembro, 12-15.
- SALTORATO, P.; MOCCELLIN, J. V. Reflexões sobre a teoria e prática de pesquisa operacional. Anais do XXIII ENEGEP - Encontro Nacional de Engenharia de Produção, 1998, CD-ROM.

SALVAGNI, R. B. Educação continuada e o sucesso profissional. Revista Eletrônica -Tecnologia Hoje. Janeiro/2001. http://www.techoje.com.br/educacao

SANCHEZ) J. I. Informática Educativa. Editorial Universitária. Santiago de Chile. 1992.

- SLACK, N.; CHAMBERS, S.; HARDLAND, C.; HARRISON, A.; JOHNSTON, R. Administração da Produção. Ed. Atlas, São Paulo, 1999.
- TAYLOR, R. P. The Computer in the school: tutor, tool, tutee. Teachers College Press, NewYork, 1980.
- VALENTE, J. A. Análise dos diferentes tipos de Softwares usados na Educação NIED - UNICAMP - 2000.
- VIEIRA, F. M. S. Avaliação de software educativo: reflexões para uma análise criteriosa. Artigo disponível em http://www.edutec.net, consultado em Out/2001.
- http://tigre.prod.eesc.sc.usp.br/producao/gradual.htm Site do curso de graduação em engenharia de produção da Escola de Engenharia de São Carlos, Universidade de São Paulo. Consulta em 10/2001.

### BIBLIOGRAFIA CONSULTADA

- BRUNER, J. S. O processo da educação, 4 ed.. São Paulo, Companhia Editora Nacional, 1974, 87p. (Atualidades Pedagógicas, 126).
- OLIVEIRA, V. F.; NAVEIRO, R. M. Ensmo/Aprendizagem na engenharia: importância do contexto de aplicação. Revista de Ensino de Engenharia, 1999, v. 18,n. l, p. 25- 32.
- PACHECO, R. F. & SANTORO, M. C. A adoção de modelos de scheduling no Brasil: deficiências no processo de escolha. Revista Gestão & produção; vol. 8, n. 2, p.128- 138, Agosto, 2001.
- SCHONHERR, O. A. T. Software educacional e computador: instrumentos de hipermÍdia na aprendizagem de uma língua estrangeira. UFSC, 1999.

http://www.teses.usp.br/ - Biblioteca Digital de Teses e Dissertações, 01/2003.

http://www.flashkit.com/ - Flash Kit, A Flash Developer Resource, 01/2003.

http://www.vanzolini.org.br/revistaproducao/index.htm# - Revista Produção, 10/2002.

http://www.sobrapo.org.br/ - Sobrapo - Soe. Brás. de Pesquisa Operacional, 10/2002.

http://www.ifors.ms.unimelb.edu.au/tutoriaV - Tutoriais PO, 12/2002.

http://www.pagehost.com.br/webimage/webimage.htm - WEB Image, janeiro/2003.

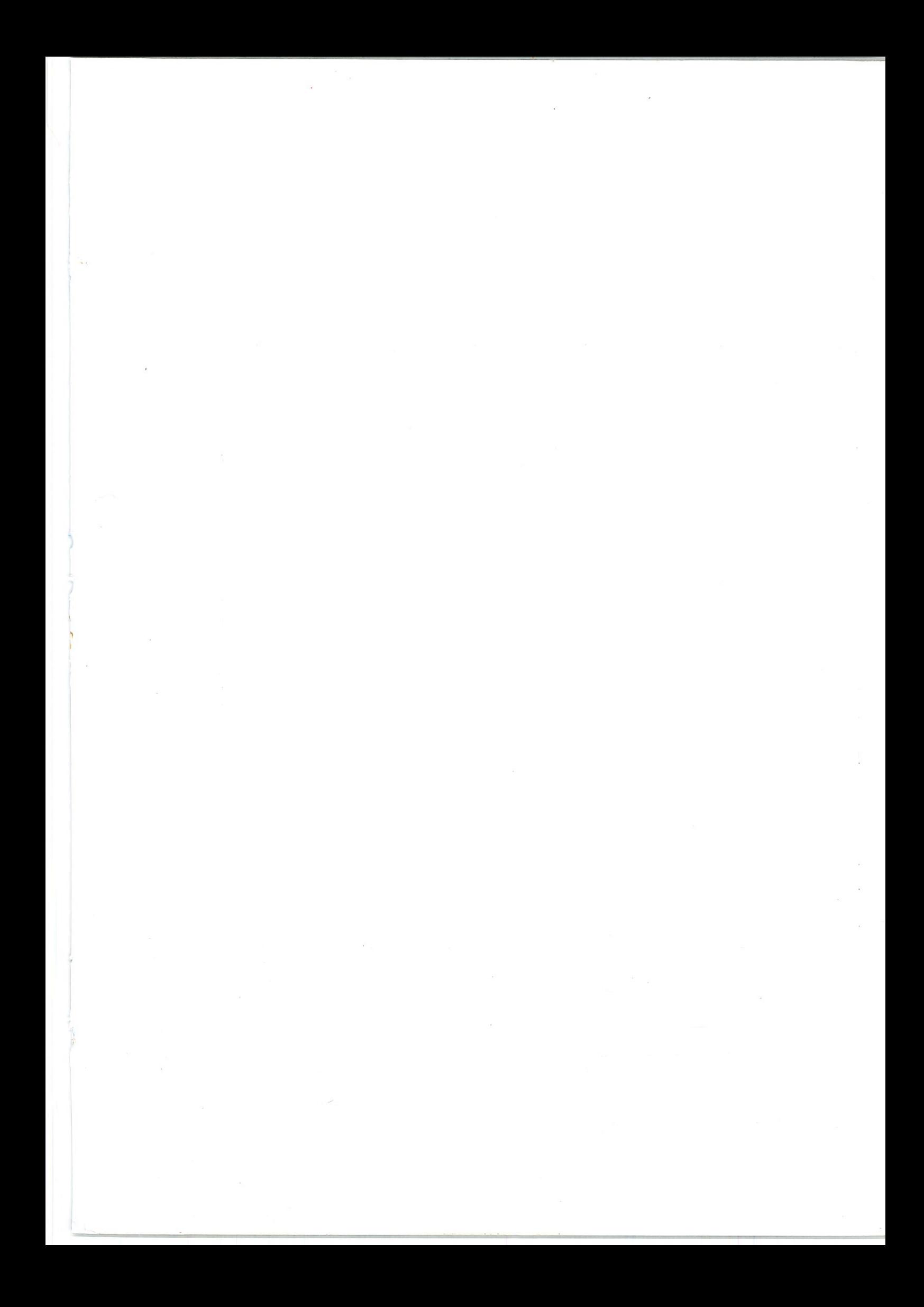